# <span id="page-0-0"></span>HITSZTHESIS: 哈尔滨工业大学(深圳) 本科毕业设计(论文)模板

杨敬轩

yanglatex2e@gmail.com

yangjingxuan@stu.hit.edu.cn

v2.1 (2020/02/23)

# <span id="page-0-5"></span><span id="page-0-2"></span>摘要

<span id="page-0-1"></span>HITSZTHESIS 宏包旨在建立一个规格严格、功夫到家的哈尔滨工业大学(深 圳)学位论文模板,目前只包含本科毕业设计(论文)模板。模板的构建基 于 hitszthesis.dtx 与 hitszthesis.ins,在使用本模板之前,请仔细阅读 hitszthesis.pdf (本文件)、main.tex (撰写示例)及 main.pdf (撰写效果)。

# <span id="page-0-4"></span><span id="page-0-3"></span>免责声明

- 1. 本模板的发布遵守 LA[TEX Project Public License](http://www.latex-project.org/lppl.txt), 使用前请认真阅读协议内容。
- 2. 本模板为作者根据哈尔滨工业大学(深圳)教务处颁发的《本科毕业设计(论 文)撰写规范》、《书写范例》编写而成,旨在供哈尔滨工业大学(深圳)本科 毕业生撰写学位论文使用。
- 3. 哈尔滨工业大学(深圳)教务处只提供毕业论文写作指南,不提供官方模板, 也不会授权第三方模板为官方模板,所以此模板仅为写作指南的参考实现,不 保证格式审查老师不提意见。任何由于使用本模板而引起的论文格式审查问题 均与本模板作者无关。
- 4. 任何个人或组织以本模板为基础进行修改、扩展而生成的新的专用模板,请严 格遵守 LA[TEX Project Public License](http://www.latex-project.org/lppl.txt) 协议。由于违犯协议而引起的任何纠纷争端 均与本模板作者无关。

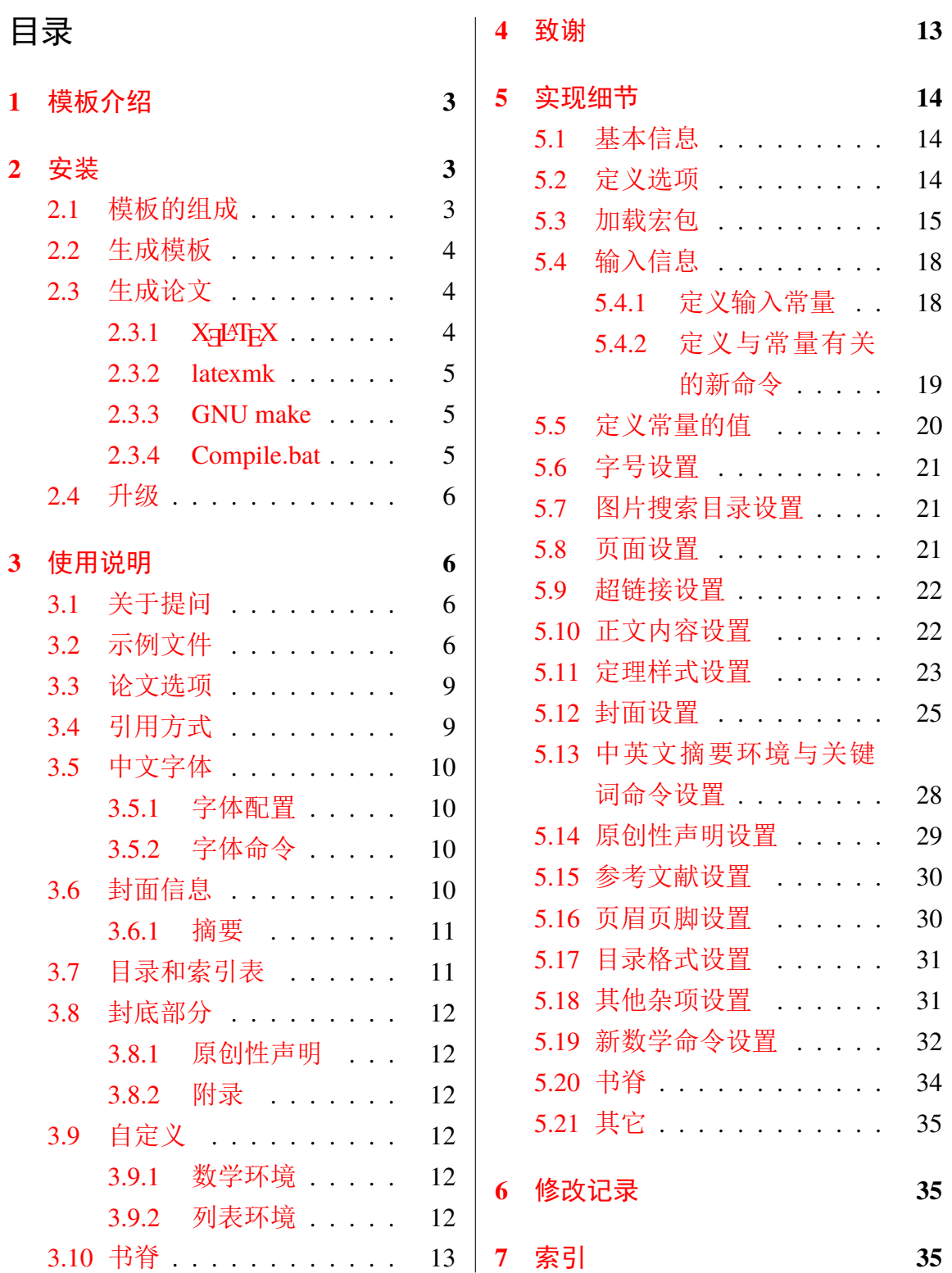

# <span id="page-2-0"></span>**1** 模板介绍

HITSZTHESIS (Harbin Institute of Technology, ShenZhen LATEX Thesis Template) 是为了帮助哈 尔滨工业大学(深圳)本科毕业生撰写毕业论文而编写的 LATEX 论文模板。

本文档将尽量完整的介绍模板的使用方法,如有不清楚之处可以参考示例文档或者根据 第 [3.1](#page-5-2) 节说明提问,有兴趣者可以联系作者参与完善此手册, 非常欢迎窝工学子对本代码作出 贡献。

注意:模板的作用在于减少论文写作过程中格式调整的时间。前提是遵守模板的用法,否 则即便用了 HitszThesis 也难以保证输出的论文符合学校规范。

# <span id="page-2-1"></span>**2** 安装

HITSZTHESIS 已经上传 CTAN, 将包含在 2020 年主要的 TpX 发行版中。安装方法: 打开命 令行,输入以下命令即可

 $\frac{1}{3}$  tlmgr install hitszthesis

阅读本说明文档可以使用以下命令:

\$ texdoc hitszthesis

如果要使用开发版,需自己下载, HITSZTHESIS 相关链接:

- 主页:[GitHub](https://github.com/YangLaTeX/hitszthesis)
- 下载:[CTAN](http://www.ctan.org/pkg/hitszthesis)

#### <span id="page-2-2"></span>**2.1** 模板的组成

下表列出了 HitszThesis 的主要文件及其功能介绍:

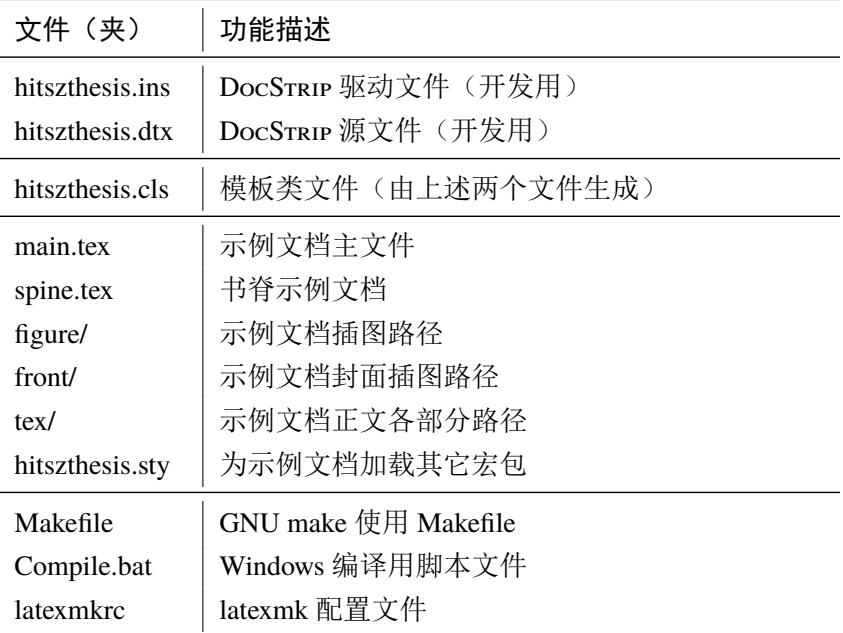

<span id="page-3-14"></span><span id="page-3-12"></span><span id="page-3-10"></span>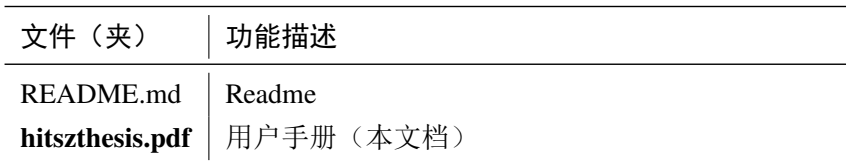

<span id="page-3-9"></span>几点说明:

- hitszthesis.cls 可由 hitszthesis.ins 和 hitszthesis.dtx 生成,但为了降低同学 们的使用难度,故将 hitszthesis.cls 文件一起发布。
- <span id="page-3-15"></span><span id="page-3-13"></span><span id="page-3-5"></span>• 使用前请一定阅读文档: hitszthesis.pdf。

#### <span id="page-3-0"></span>**2.2** 生成模板

提示: 若使用 TFX 发行版自带的 HITSZTHESIS 或 Github 上发布的版本, 可忽略此节, 直接 阅读第 *[2.3](#page-3-1)* 节。若下载 *CTAN* 包或者 *Github* 开发代码,请阅读本节了解生成模板文件的步骤。

<span id="page-3-20"></span><span id="page-3-17"></span><span id="page-3-11"></span><span id="page-3-7"></span>模板解压缩后生成文件夹 hitszthesis-vX.Y<sup>[1](#page-3-3)</sup>,其中包括:模板源文件(hitszthesis.ins 和 hitszthesis.dtx),示例文档(main.tex,spine.tex,hitszthesis.sty[2](#page-3-4),文件夹 figure/ 和 front/ 。在使用之前需要先生成模板文件和配置文件(具体命令细节请参考 README.md 和 Makefile):

```
$ cd hitszthesis-vX.Y
# 生成 hitszthesis.cls 与 dtx-style.sty
$ xetex hitszthesis.ins
# 下面的命令用来生成用户手册,首先生成索引
$ xelatex hitszthesis.dtx
$ makeindex -s gind.ist -o hitszthesis.ind hitszthesis.idx
$ makeindex -s gglo.ist -o hitszthesis.gls hitszthesis.glo
# 最后两次编译生成说明文档 hitszthesis.pdf
$ xelatex hitszthesis.dtx
$ xelatex hitszthesis.dtx
```
### <span id="page-3-1"></span>**2.3** 生成论文

本节介绍几种常见的生成论文的方法。用户可根据自己的情况选择。

### <span id="page-3-2"></span>**2.3.1 X L<sup>E</sup> <sup>A</sup>TEX**

很多用户对 LATEX 命令执行的次数不太清楚。一个基本的原则是多次运行 LATEX 命令直 至不再出现警告。下面给出生成示例文档的详细过程(# 开头的行为注释),首先来看推荐的 xelatex 方式:

```
1vX.Y 为版本号。
```
<span id="page-3-8"></span><span id="page-3-4"></span><sup>2</sup>可能用到的包以及一些命令定义都放在这里,以免 hitszthesis.cls 过分臃肿。

```
# 1. 发现里面的引用关系,文件后缀 .tex 可以省略
$ xelatex main
# 2. 编译参考文件源文件,生成 bbl 文件
$ bibtex main
# 3. 下面解决引用
$ xelatex main
$ xelatex main # 此时生成完整的 pdf 文件
```
#### <span id="page-4-0"></span>**2.3.2 latexmk**

latexmk 命令支持全自动生成 LSTFX 编写的文档, 并且支持使用不同的工具链来进行生成, 它会自动运行多次工具直到交叉引用都被解决。下面给出了一个用 latexmk 调用 xelatex 生 成最终文档的示例:

```
$ latexmk main.tex # 生成论文 main.pdf
$ latexmk spine.tex # 生成书脊 spine.pdf
$ latexmk hitszthesis.dtx # 生成说明文档 hitszthesis.pdf
$ latexmk -c # 清理编译生成的辅助文件
```
#### <span id="page-4-1"></span>**2.3.3 GNU make**

<span id="page-4-6"></span>提示:若要使用 make 编译,需自行下载模板。因为 *TEX* 发行版中的 Makefile 不在当前目 录。

上面的方法虽然不困难,但是每次都输入还是非常麻烦,所以 HITSZTHESIS 提供了一个 Makefile。如果可以使用 GNU make 工具,则使用 make 生成文件是最方便的办法。

<span id="page-4-7"></span>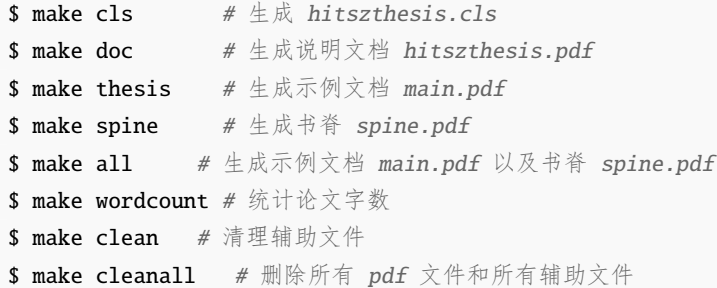

<span id="page-4-10"></span><span id="page-4-9"></span><span id="page-4-8"></span><span id="page-4-5"></span>HitszThesis 的 Makefile 默认用 latexmk 调用 xelatex 编译。如有需要可修改 Makefile 开头的参数或通过命令行传递参数(请参看 README.md),进一步还可以修改 latexmkrc 进行 定制。

#### <span id="page-4-2"></span>**2.3.4 Compile.bat**

<span id="page-4-4"></span>针对 windows 系统, 本模板提供了 Compile.bat 脚本文件, 可以双击直接编译, 也可以 在命令提示符窗口中使用脚本提供的额外功能:

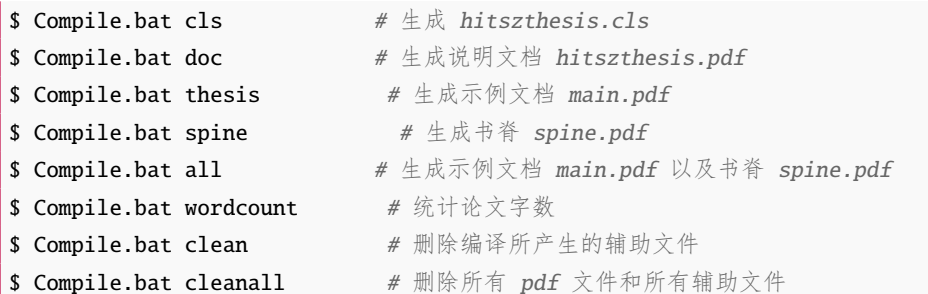

# <span id="page-5-0"></span>**2.4** 升级

HITSZTHESIS 升级非常简单, 可以通过 TpX 发行版的包管理工具自动更新发行版,

```
# 更新 hitszthesis 宏包
```
- \$ tlmgr update hitszthesis
- # 或者直接更新全部宏包至最新版
- \$ tlmgr update --all

也可以下载最新的开发版,将 hitszthesis.ins, hitszthesis.dtx, 拷贝至工作目录覆 盖相应的文件,然后运行:

#### \$ xetex hitszthesis.ins

生成新的类文件和配置文件即可。

<span id="page-5-7"></span><span id="page-5-6"></span><span id="page-5-4"></span>还可以直接拷贝 hitszthesis.cls替换原有文件, 避免执行上面的命令行。

# <span id="page-5-1"></span>**3** 使用说明

本手册假定用户已经能处理一般的 LATEX 文档, 并对 BibTEX 有一定了解。如果从来没有 接触过 TEX 和 LATEX, 建议先学习相关的基础知识。

### <span id="page-5-2"></span>**3.1** 关于提问

按照优先级推荐提问的位置如下:

- Github Issues: <http://github.com/YangLaTeX/hitszthesis/issues>
- QQ group: 1039392552
- <span id="page-5-8"></span><span id="page-5-5"></span>• Email: [yanglatex2e@gmail.com,](mailto:yanglatex2e@gmail.com) [yangjingxuan@stu.hit.edu.cn](mailto:yangjingxuan@stu.hit.edu.cn)

# <span id="page-5-3"></span>**3.2** 示例文件

模板核心文件为: hitszthesis.cls, 但如果没有示例文档会很难下手, 所以推荐从模板 自带的示例文档入手,其中包括了论文写作用到的所有命令及其使用方法,只需要用自己的内 容进行相应替换就可以。对于不清楚的命令可以查阅本手册。下面的例子描述了模板中章节的 组织形式,来自于示例文档,具体内容可以参考模板附带的 main.tex。

```
%%=============================================
% !Mode:: "TeX:UTF-8"
% !TEX program = XeLaTeX
%%=============================================
% 模板名称: HITSZThesis
% 模板版本:V2.1
% 模板作者:杨敬轩(Jingxuan Yang)
% 联系作者:yangjingxuan@stu.hit.edu.cn & yanglatex2e@gmail.com
% 模板交流:QQ群:1039392552,加群请备注LaTeX、HITSZThesis相关说明
% 模板适用:哈尔滨工业大学(深圳)本科毕业设计(论文)
%模板编译: XeLaTeX, 编译两次, 两次, 两次!!!
% GNU make I = \frac{1}{2}: make thesis
% 更多编译细节详见说明文档:hitszthesis.pdf
% 更新时间:02/23/2020
% 模板帮助:请**务必务必务必**阅读 hitszthesis.pdf 说明文档,文档查看方法:
% cmd 命令行: texdoc hitszthesis
% 推荐前往模板的GitHub仓库获取最新文件,地址:
% https://github.com/YangLaTeX/hitszthesis
%%=============================================
% 设置文档类别为<hitszthesis>
\documentclass{hitszthesis}
% 模板提供以下选项
% 1. 封面标题单行或多行显示:
%% onerow(默认,单行),tworow(两行)
% 2. 封面第二页下划线内容居中或居左显示:
%% infocenter(默认,居中),infoleft(居左)
% 3. 正文数学字体选项:
%% newtxmath(默认,凑合),mtpro2(非常推荐)
%% 将 newtxmath 设置为默认数学字体仅为了避免同学未安装mtpro2字体
%% 会产生的编译错误
%% !mtpro2为非免费字体,CTAN禁止提供下载链接,需自行下载该字体
% 示例:两行,居左,mtpro2字体,将<\documentclass{hitszthesis}>注释,
% 且将下面语句取消注释
%\documentclass[tworow, infoleft, mtpro2]{hitszthesis}
% 自定义设置与额外加载的宏包请写在 \file{hitszthesis.sty} 里
% 预设该文件为空
\usepackage{hitszthesis}
% 填写封面信息
\input{tex/information}
```
%%=============================================

% 开始写文章 % !!注意本文仅作为排版格式示例,并不作为毕业论文规范 \begin{document} % 若题目过长,则需使用以下命令调整封面第二页下划线长度  $\frac{\partial \ln f}{\partial x} = 8$ cm % 生成封面两页 \maketitle % 开始写前言部分 \frontmatter % 中文摘要 \input{tex/abstract} % 英文摘要 \input{tex/abstracten} % 生成目录 \tableofcontents % 开始写正文 \mainmatter % 第1章 \input{tex/chapter01} % 第2章 \input{tex/chapter02} % 第3章 \input{tex/chapter03} % 第4章 %\input{tex/chapter04} % 第5章 %\input{tex/chapter05} % 第6章 %\input{tex/chapter06} % 结论

\input{tex/conclusion}

% 参考文献 \input{tex/reference} % 原创性声明 \declaration % 开始写附录 \appendix % 附录<sup>A</sup> \input{tex/appendix01} % 附录<sup>B</sup> \input{tex/appendix02} % 结束文档撰写 \end{document} %%=============================================

## <span id="page-8-2"></span><span id="page-8-0"></span>**3.3** 论文选项

covertitle 选择论文类型,当前支持: onerow, tworow, 其中 onerow 为默认选项。

```
% 封面标题两行
\documentclass[covertitle=tworow]{hitszthesis}
```
infoalign 论文封面第二页下划线部分内容对齐方式。可选: infoleft, infocenter, 其中 infocenter 为默 认选项。

```
% 封面第二页信息居左对齐
\documentclass[infoalign=infoleft]{hitszthesis}
```
**mathfont** 论文使用的数学字体。可选:newtxmath,mtpro2,其中 newtxmath 为默认选项。推荐使用 mtpro2 字体,但是此字体需要额外下载安装。

% 论文采用mtpro2数学字体 \documentclass[mathfont=mtpro2]{hitszthesis}

### <span id="page-8-5"></span><span id="page-8-1"></span>**3.4** 引用方式

引用 学校要求的参考文献引用有两种模式:(1)上标模式。比如"同样的工作有很多 [1,2]..."。(2) \upcite 正文模式。比如"文[3] 中详细说明了. . . "。其中上标模式采用\upcite{⟨*key*⟩},而\cite{⟨*key*⟩} 则用来生成正文模式。

> 关于参考文献表推荐使用\thebibliography环境,虽然有些麻烦,但是避免了使用BIBTEX 带来的很多格式设置问题。有余力者可以尝试使用 BIBTEX, BIBTEX 默认情况下可以自动识别 文献语言,并自动处理文献类型和载体类型标识,也可以手动指定,如:

```
@misc{citekey,
 language = {japanese},mark = {Z},median = {DK},...
```
可选的语言有 english, chinese, japanese, russian。

#### <span id="page-9-0"></span>**3.5** 中文字体

#### <span id="page-9-1"></span>**3.5.1** 字体配置

模板默认使用 CTpX 的字体配置。关于中文字体安装、配置的所有问题不在本模板讨论范 围。

#### <span id="page-9-5"></span><span id="page-9-2"></span>**3.5.2** 字体命令

<span id="page-9-4"></span>字体 用来切换宋体、仿宋、黑体、楷体四种基本字体。

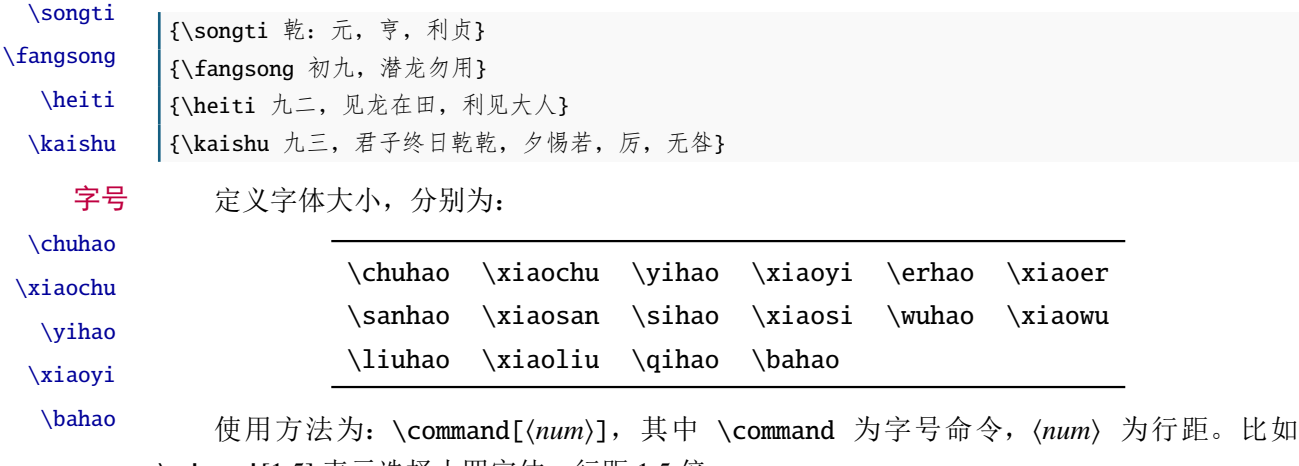

\xiaosi[1.5] 表示选择小四字体, 行距 1.5 倍。

```
{\erhao 二号}
{\sanhao[1.5] 三号,一点五倍行距}
{\sihao 四号}
{\qihao[2] 七号,两倍行距}
```
也可以使用 CTEX 定义的 \zihao{⟨*num*⟩} 来切换字号,具体用法参看其文档。

### <span id="page-9-3"></span>**3.6** 封面信息

<span id="page-9-9"></span><span id="page-9-8"></span><span id="page-9-7"></span><span id="page-9-6"></span>封面信息配置方法:每个信息利用命令独立设置,大多数命令的使用方法都是\command{⟨*arg*⟩}, 例外者将具体指出。

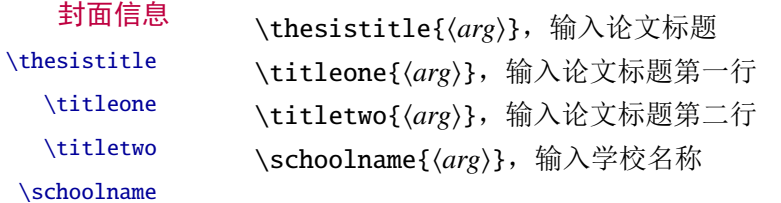

<span id="page-10-8"></span><span id="page-10-5"></span>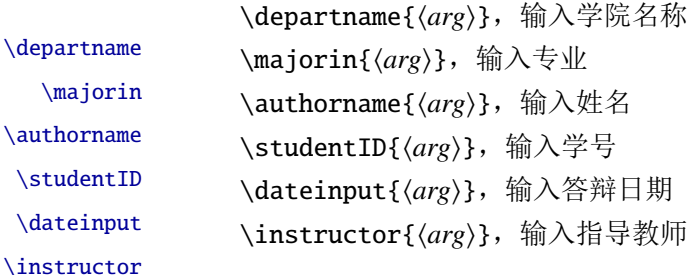

#### <span id="page-10-9"></span><span id="page-10-6"></span><span id="page-10-4"></span><span id="page-10-3"></span><span id="page-10-0"></span>**3.6.1** 摘要

# 摘要关键词

abstract abstracten \keywords \keywordsen

<span id="page-10-2"></span>\begin{abstract} 摘要请写在这里... \keywords{xxx} \end{abstract} \begin{abstracten} Here comes the abstract in English... \keywordsen{xxx}

### <span id="page-10-1"></span>**3.7** 目录和索引表

\end{abstracten}

<span id="page-10-7"></span>目录、插图和表格等索引命令分别如下,将其插入到期望的位置即可(带星号的命令表示 对应的索引表不会出现在目录中):

#### 目录索引

\tableofcontents \listoffigures \listoffigures\* \listoftables \listoftables\*

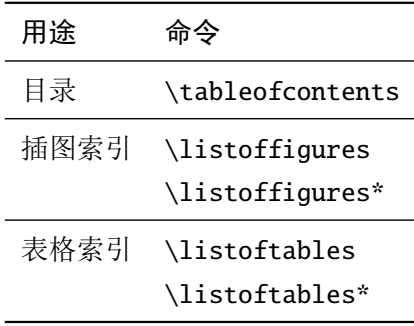

LATEX 默认支持插图和表格索引, 是通过 \caption 命令完成的, 因此它们必须出现在浮动 环境中,否则不被计数。

如果不想让某个表格或者图片出现在索引里面,那么请使用命令 \caption\*,这个命令不 会给表格编号,也就是出来的只有标题文字而没有"表 xx", "图 xx",

#### <span id="page-11-0"></span>**3.8** 封底部分

#### <span id="page-11-7"></span><span id="page-11-1"></span>**3.8.1** 原创性声明

声明 \declaration 会自动生成原创性声明的全部内容,其中签字部分需要打印后手签。 \declaration

#### <span id="page-11-6"></span><span id="page-11-2"></span>**3.8.2** 附录

附录 附录里主要是外文资料以及翻译,放置在 \appendix 后面即可。

#### \appendix

### <span id="page-11-3"></span>**3.9** 自定义

#### <span id="page-11-4"></span>**3.9.1** 数学环境

HitszThesis 定义了常用的数学环境:

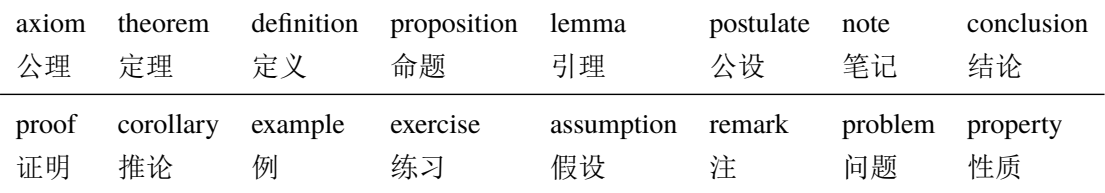

比如:

```
\begin{definition}
```
道千乘之国,敬事而信,节用而爱人,使民以时。

\end{definition}

产生(自动编号):

定义 1.1 道千乘之国,敬事而信,节用而爱人,使民以时。

列举出来的数学环境毕竟是有限的,如果想用胡说这样的数学环境,那么可以定义:

```
\theoremstyle{ydefstyle}
```
\newtheorem{ydefinition}{nonsense}[chapter]

然后这样使用:

```
\begin{nonsense}
 契丹武士要来中原夺武林秘笈。—— 慕容博
\end{nonsense}
```
产生(自动编号):

胡说 1.1 契丹武士要来中原夺武林秘笈。——慕容博

#### <span id="page-11-10"></span><span id="page-11-9"></span><span id="page-11-8"></span><span id="page-11-5"></span>**3.9.2** 列表环境

列表 为了适合中文习惯,模板将这三个常用的列表环境用 enumitem 进行了纵向间距压缩。一 itemize enumerate 方面清除了多余空间,另一方面用户可以自己指定列表环境的样式(如标签符号,缩进等)。细 节请参看 enumitem 文档, 此处不再赘述。

description

# <span id="page-12-3"></span><span id="page-12-0"></span>**3.10** 书脊

书脊 生成装订的书脊,为竖排格式,命令格式:\spine[⟨标题⟩][⟨作者⟩]。默认参数为论文中 文题目和中文作者。如果中文题目中没有英文字母,那么直接调用此命令即可。否则,可参考 参看模板示例文件 spine.tex 进行微调:

```
\documentclass{hitszthesis}
% 论文标题
\thesistitle{基于神经网络的机器人智能抓取研究}
% 姓名
\authorname{杨敬轩}
\begin{document}
% 使用默认标题和默认作者生成书脊
\spine
\end{document}
```
# <span id="page-12-1"></span>**4** 致谢

感谢thuthesis、hithesis、sjtuthesis、elegantbook 模板的作者,本模板基于他们改 编而来!

欢迎各位到 HITSZTHESIS Github 主页贡献!

# <span id="page-13-0"></span>实现细节

#### <span id="page-13-1"></span>**5.1** 基本信息

设置需要的 LATEX 版本,定义提供的类文件名称以及说明文字

<span id="page-13-17"></span>⟨cls⟩\NeedsTeXFormat{LaTeX2e}[1999/12/01]

⟨cls⟩\ProvidesClass{hitszthesis}

```
3 ⟨cls⟩[2020/02/23 v2.1 A Bachelor Thesis Template for Harbin Institute of Technology, ShenZhen
4 ⟨cls⟩ (HITSZ)]
```
检查编译引擎,要求使用 XgLIFAX,否则提示错误

```
5 \RequirePackage{ifxetex}
```

```
6 \ifxetex\else
```

```
7 \ClassError{hitszthesis}{Please use XeLaTeX to compile the file}{}
```

```
8 \end{document}
```
 $9 \setminus fi$ 

#### <span id="page-13-2"></span>**5.2** 定义选项

加载键值对设置宏包

⟨\*cls⟩

\RequirePackage{kvoptions}

加载对宏包、环境、命令进行操作的强大宏包

```
12 \RequirePackage{etoolbox}
```
设置关键词:hitsz

<span id="page-13-15"></span>\SetupKeyvalOptions{family=hitsz, prefix=hitsz@, setkeys=\kvsetkeys}

<span id="page-13-18"></span>\ykv 定义设置关键词命令 \ykv

<span id="page-13-16"></span>\newcommand{\ykv}[1]{\kvsetkeys{hitsz}{#1}}

表格信息对齐

<span id="page-13-5"></span>\DeclareStringOption[infocenter]{infoalign}

```
16 \DeclareVoidOption{infocenter}{\ykv{infoalign = infocenter}}
```

```
17 \DeclareVoidOption{infoleft}{\ykv{infoalign = infoleft}}
```
### 封面标题行数

```
18 \DeclareStringOption[onerow]{covertitle}
```

```
19 \DeclareVoidOption{onerow}{\ykv{covertitle = onerow}}
```

```
20 \DeclareVoidOption{tworow}{\ykv{covertitle = tworow}}
```
#### 数学字体选择

<span id="page-13-7"></span>\DeclareStringOption[newtxmath]{mathfont}

<span id="page-13-12"></span>\DeclareVoidOption{newtxmath}{\ykv{mathfont = newtxmath}}

```
23 \DeclareVoidOption{mtpro2}{\ykv{mathfont = mtpro2}}
```
默认选项

<span id="page-13-4"></span>\DeclareDefaultOption{\PassOptionsToClass{\CurrentOption}{book}}

禁用键值对操作

<span id="page-14-10"></span>\ProcessKeyvalOptions\*\relax

加载 book 类, A4 大小, 正文 12 磅, 单面打印

\LoadClass[12pt,a4paper,openany,oneside]{book}

#### <span id="page-14-0"></span>**5.3** 加载宏包

<span id="page-14-8"></span>使用 XgLYIpX 编译 mtpro2 宏包必须加载此宏包

```
27 \RequirePackage{etex}
```
<span id="page-14-3"></span>加载支持中文的 ctex 宏包

\RequirePackage[UTF8,space=auto,scheme=plain]{ctex}

正文和数学字体设置

\RequirePackage{amsmath}

\RequirePackage[T1]{fontenc}

\RequirePackage{newtxtext}

<span id="page-14-4"></span>\ifdefstring{\hitsz@mathfont}{mtpro2}{

\RequirePackage[mtphrb,mtpcal,zswash,uprightGreek]{mtpro2}

}{\relax}

<span id="page-14-5"></span>\ifdefstring{\hitsz@mathfont}{newtxmath}{

\RequirePackage{newtxmath}

<span id="page-14-9"></span>\let\openbox\relax

}{\relax}

<span id="page-14-11"></span>\renewcommand{\rmdefault}{ptm}

\RequirePackage[scaled=0.92]{helvet}

\RequirePackage{type1cm}

\RequirePackage{lipsum}

使字体设置生效,排除其他干扰,不一定起作用,但为防万一需要保留

\RequirePackage{mathdesign}

<span id="page-14-6"></span>\kai 设置中文加粗字体

```
\song
       44 \setCJKfamilyfont{kai}[AutoFakeBold]{simkai.ttf}
       45 \newcommand*{\kai}{\CJKfamily{kai}}
       46 \setCJKfamilyfont{song}[AutoFakeBold]{SimSun}
       47 \newcommand*{\song}{\CJKfamily{song}}
```
<span id="page-14-7"></span>\linespread 行间距, 设为 1.3, due to 12pt 与小四号字的大小微差

<span id="page-14-2"></span>\linespread{1.3}

加载常用宏包在一页上可以使用单栏和多栏样式

\RequirePackage{multicol}

排版代码

\RequirePackage{fancyvrb}

<span id="page-15-2"></span><span id="page-15-1"></span><span id="page-15-0"></span>自定义目录格式 51 \RequirePackage{titletoc} 设置颜色 52 \RequirePackage{xcolor} 插入图片 53 \RequirePackage{graphicx} 表格 54 \RequirePackage{array} 长表格 55 \RequirePackage{longtable} booktabs 提供了\toprule 等命令 56 \RequirePackage{booktabs} multirow 支持在表格中跨行 57 \RequirePackage{multirow} 调整间隔, 让表格更好看些 58 \RequirePackage{bigstrut} 在跨行表格中输入定界符 59 \RequirePackage{bigdelim} 保护脆落命令 60 \RequirePackage{cprotect} 定制列表环境 61 \RequirePackage{enumitem} 设置代码环境 62 \RequirePackage{listings} 超链接格式设置 63 \RequirePackage{hyperref} \parindent 首行缩进 64 \RequirePackage{indentfirst} 65 \setlength\parindent{2em} 设置浮动体的标题 66 \RequirePackage{caption} 浮动环境 67 \RequirePackage{float} 下划线 68 \RequirePackage{ulem}

```
尺寸计算
                 69 \RequirePackage{calc}
                    tikz 绘图
                 70 \RequirePackage{tikz}
                     公式字母加粗
                 71 \RequirePackage{bm}
                     子公式编号
                 72 \RequirePackage{cases}
                     书写单位
                 73 \RequirePackage{siunitx}
                    pdfpages 宏包便于我们插入扫描后的授权页和声明页 PDF 文档。
                 74 \RequirePackage{pdfpages}
                 75 \includepdfset{fitpaper=true}
    \ttdefault 排版代码
                 76 \RequirePackage{listings}
                 77 \renewcommand{\ttdefault}{cmtt}
\lstdefinestyle 定义 ystyle 样式
                 78 \lstdefinestyle{ystyle}{
                 79 basicstyle=%
                 80 \ttfamily
                 81 \lst@ifdisplaystyle\small\fi
                 82 }
       \lstset 使用 ystyle 样式
                 83 \lstset{basicstyle = \ttfamily, style = ystyle, breaklines = true}
  \definecolor 定义代码颜色
                 84 \definecolor{lightgrey}{rgb}{0.9,0.9,0.9}
                 85 \definecolor{frenchplum}{RGB}{190,20,83}
                 86 \definecolor{winered}{rgb}{0.5,0,0}
       \lstset 设置 LTFX 代码排版样式
                 87 \lstset{language = [LaTeX]TeX,
                 88 texcsstyle = \cdot \cdot \cdot \cdot \cdot89 numbers = none,
                 90 mathescape,
                 91 breaklines = true,
                 92 keywordstyle = \color{winered},
                 93 commentstyle = \coloneq \coloneq \frac{gray}{},
                 94 emph = {hitszpaper, fontenc, fontspec, xeCJK, FiraMono, xunicode, newtxmath,
                 95 figure,fig,image,img,table,itemize,enumerate,newtxtext,newtxtt,
```
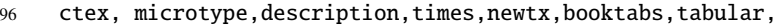

- 97 PDFLaTeX,XeLaTeX,type1cm,BibTeX,device,color,mode,lang,
- 98 amsthm,tcolorbox,titlestyle,cite,marginnote,ctex,listings,base,
- 99 subnumcases},
- <span id="page-17-2"></span>100 emphstyle =  ${\cdot}$  frenchplum}},
- 101 morekeywords = {DeclareSymbolFont, SetSymbolFont, toprule, midrule, bottomrule,
- 102 institute,version,includegraphics,setmainfont,setsansfont,
- 103 setmonofont,setCJKmainfont,setCJKsansfont,setCJKmonofont,
- 104 RequirePackage,figref, tabref,email,maketitle,keywords,definecolor,
- 105 extrainfo,logo,cover,subtitle,appendix,chapter,hypersetup,
- 106 mainmatter,frontmatter,tableofcontents, hitszpar,heiti,kaishu,lstset,
- 107 pagecolor,zhnumber,marginpar,part, equote,marginnote},
- $108$  frame = single,
- $109$  tabsize = 2,
- <span id="page-17-3"></span>110 rulecolor = \color{black},
- 111  $framerule = 0.2pt,$
- 112 columns = flexible,
- <span id="page-17-4"></span>113 % backgroundcolor =  $\coloneq$  \color{lightgrey}
- 114 }

# <span id="page-17-0"></span>**5.4** 输入信息

#### <span id="page-17-1"></span>**5.4.1** 定义输入常量

<span id="page-17-12"></span><span id="page-17-11"></span><span id="page-17-10"></span><span id="page-17-9"></span><span id="page-17-8"></span><span id="page-17-7"></span><span id="page-17-6"></span><span id="page-17-5"></span>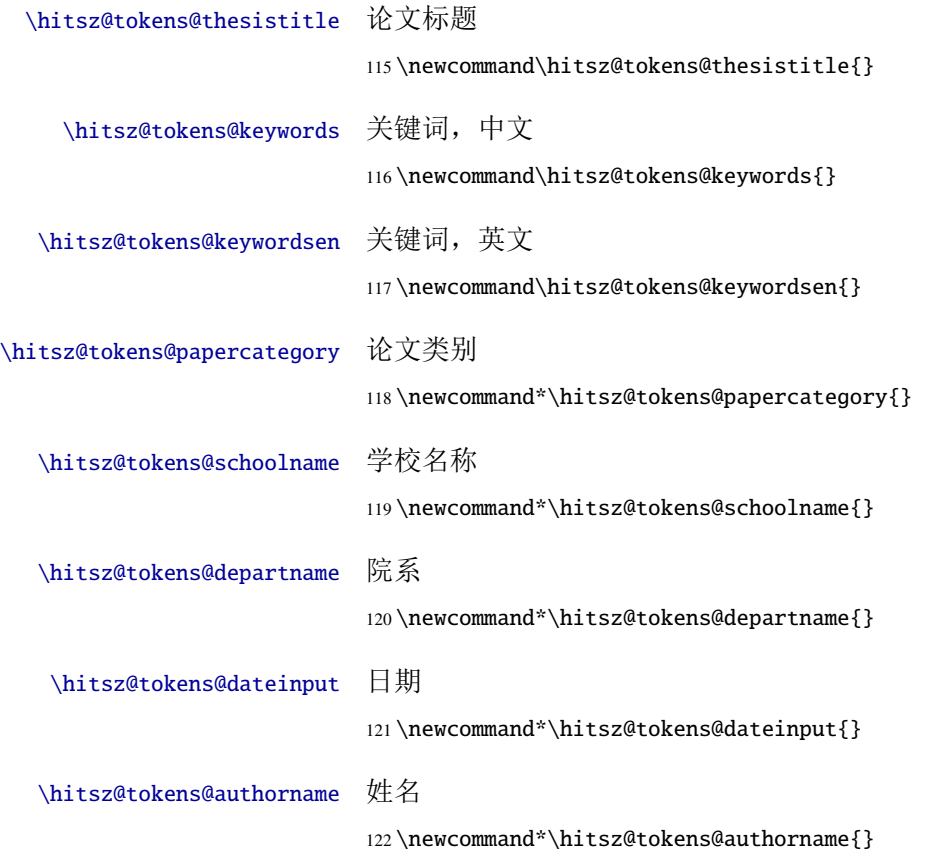

<span id="page-18-19"></span><span id="page-18-18"></span><span id="page-18-17"></span><span id="page-18-16"></span><span id="page-18-15"></span><span id="page-18-14"></span><span id="page-18-13"></span><span id="page-18-12"></span><span id="page-18-11"></span><span id="page-18-10"></span><span id="page-18-9"></span><span id="page-18-8"></span><span id="page-18-7"></span><span id="page-18-6"></span><span id="page-18-5"></span><span id="page-18-4"></span><span id="page-18-3"></span><span id="page-18-2"></span><span id="page-18-1"></span><span id="page-18-0"></span>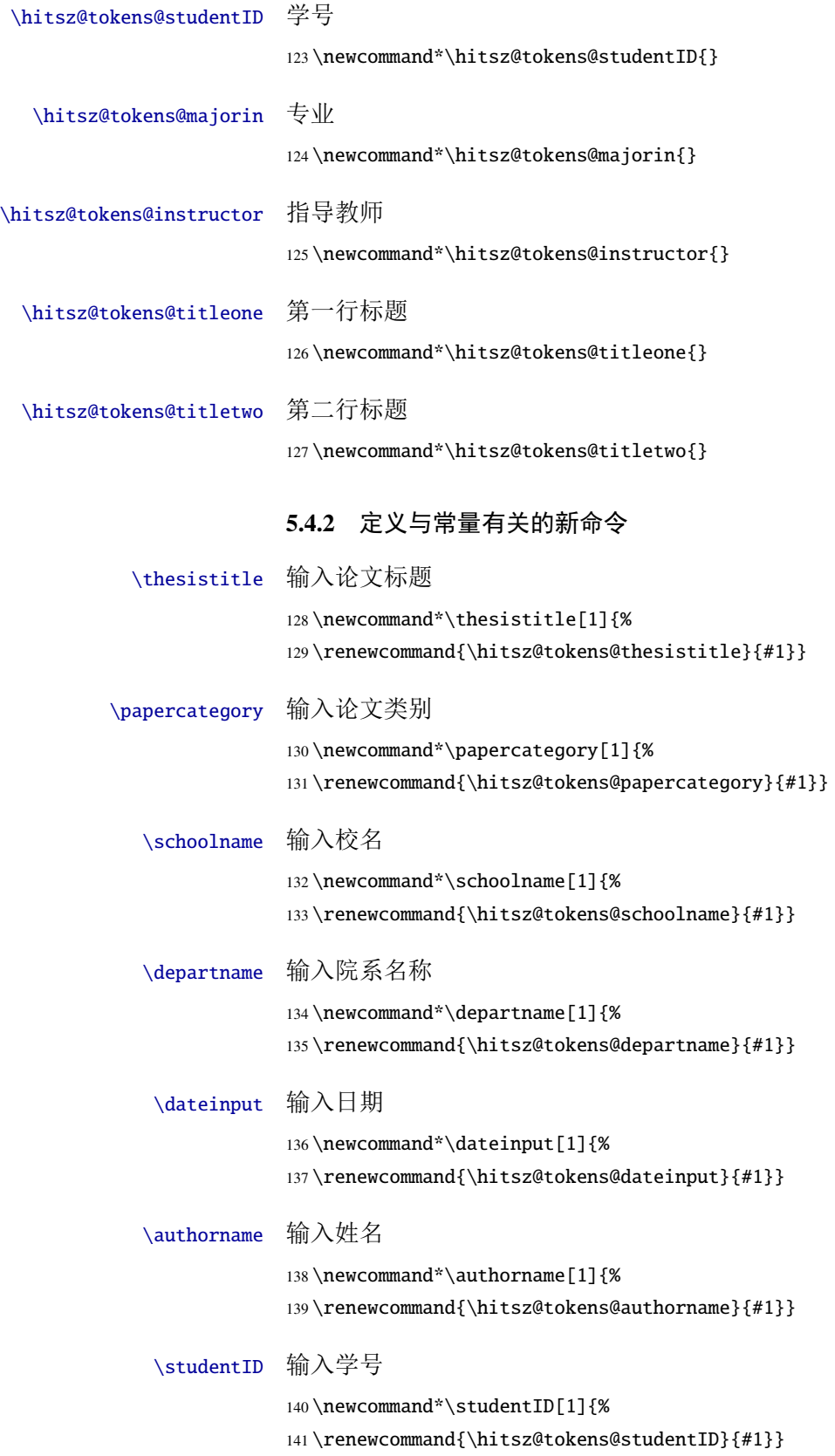

<span id="page-19-35"></span><span id="page-19-24"></span><span id="page-19-18"></span><span id="page-19-14"></span><span id="page-19-13"></span>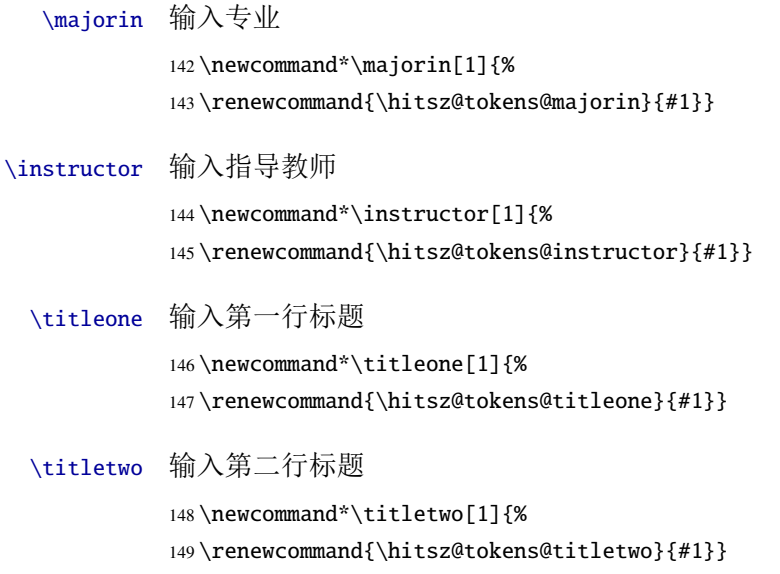

# <span id="page-19-36"></span><span id="page-19-16"></span><span id="page-19-15"></span><span id="page-19-0"></span>**5.5** 定义常量的值

<span id="page-19-33"></span><span id="page-19-32"></span><span id="page-19-26"></span><span id="page-19-25"></span><span id="page-19-23"></span><span id="page-19-22"></span><span id="page-19-20"></span><span id="page-19-19"></span><span id="page-19-17"></span><span id="page-19-12"></span><span id="page-19-7"></span><span id="page-19-5"></span><span id="page-19-2"></span><span id="page-19-1"></span>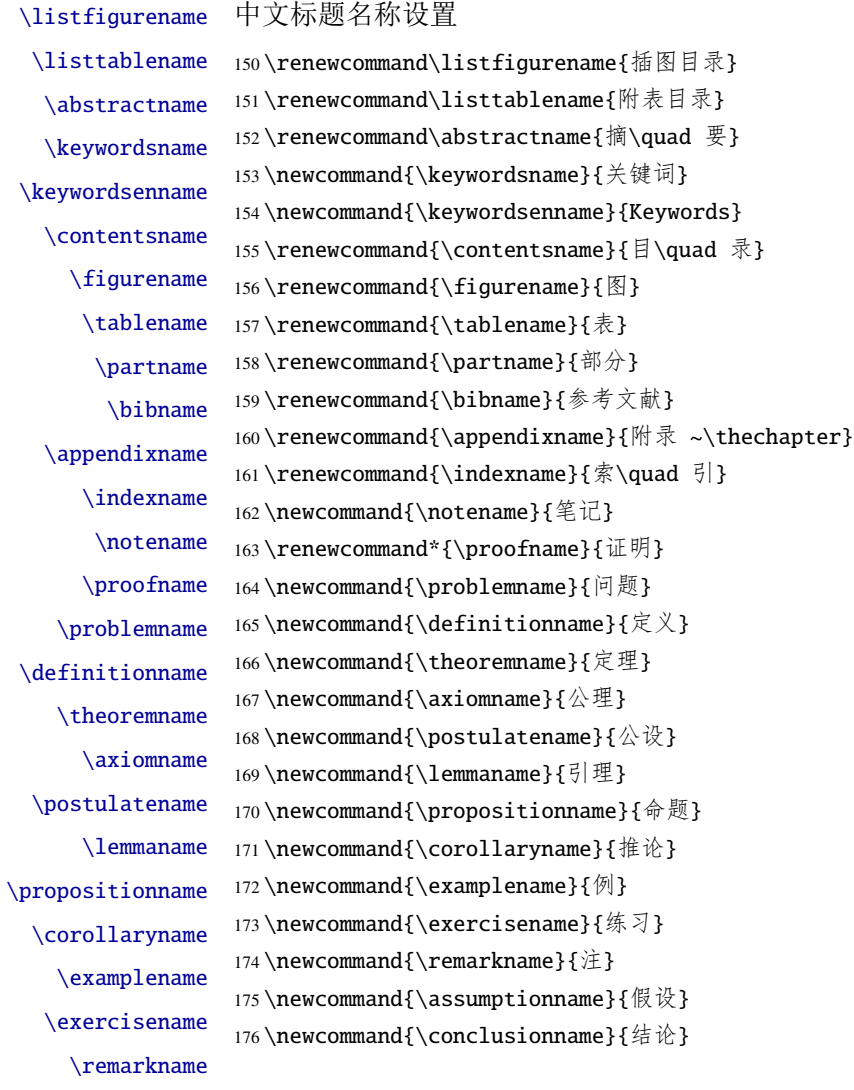

<span id="page-19-34"></span><span id="page-19-31"></span><span id="page-19-30"></span><span id="page-19-29"></span><span id="page-19-28"></span><span id="page-19-27"></span><span id="page-19-21"></span><span id="page-19-11"></span><span id="page-19-10"></span><span id="page-19-9"></span><span id="page-19-8"></span><span id="page-19-6"></span><span id="page-19-4"></span><span id="page-19-3"></span>\assumptionname \conclusionname

20

<span id="page-20-35"></span>\solutionname 继续定义

<span id="page-20-31"></span>\propertyname <sup>177</sup> \newcommand{\solutionname}{解} 178 \newcommand{\propertyname}{性质}

# <span id="page-20-16"></span><span id="page-20-15"></span><span id="page-20-14"></span><span id="page-20-13"></span><span id="page-20-12"></span><span id="page-20-7"></span><span id="page-20-0"></span>**5.6** 字号设置

<span id="page-20-44"></span><span id="page-20-43"></span><span id="page-20-38"></span><span id="page-20-37"></span><span id="page-20-33"></span><span id="page-20-11"></span><span id="page-20-8"></span><span id="page-20-5"></span>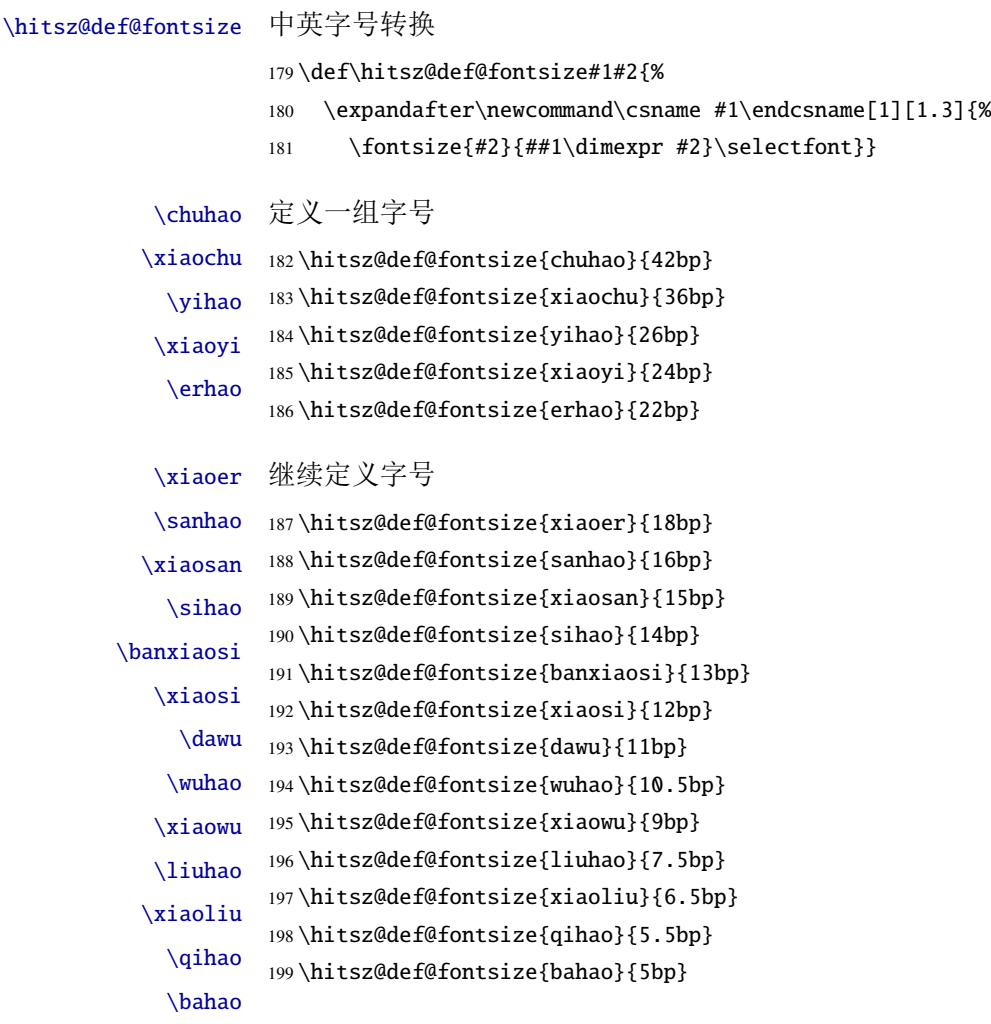

# <span id="page-20-42"></span><span id="page-20-41"></span><span id="page-20-40"></span><span id="page-20-39"></span><span id="page-20-36"></span><span id="page-20-34"></span><span id="page-20-32"></span><span id="page-20-30"></span><span id="page-20-29"></span><span id="page-20-28"></span><span id="page-20-27"></span><span id="page-20-26"></span><span id="page-20-25"></span><span id="page-20-24"></span><span id="page-20-23"></span><span id="page-20-22"></span><span id="page-20-21"></span><span id="page-20-20"></span><span id="page-20-19"></span><span id="page-20-18"></span><span id="page-20-17"></span><span id="page-20-6"></span><span id="page-20-4"></span><span id="page-20-3"></span><span id="page-20-1"></span>**5.7** 图片搜索目录设置

<span id="page-20-10"></span>\graphicspath 图片搜索目录

200 \graphicspath{{./figure/}{./figures/}{./image/}{./images/} 201 {./graphics/}{./graphic/}{./pictures/}{./picture/}{./front/}}

#### <span id="page-20-2"></span>**5.8** 页面设置

<span id="page-20-9"></span>\geometry 页面设置,按照撰写示例 word 模板设置页边距 202 \RequirePackage{geometry} 203 \geometry{

```
204 a4paper,
205 left=30mm,
206 right=30mm,
207 top=41mm,
208 bottom=30mm,
209 headheight = 2.17cm,
210 headsep = 1mm,
211 footskip = 0cm,
212 }
```
## <span id="page-21-0"></span>**5.9** 超链接设置

<span id="page-21-5"></span>\hypersetup 超链接设置,设置目录、图表公式引用的跳转

```
213 \RequirePackage{hyperref}
214 \hypersetup{
215 breaklinks,
216 unicode,
217 linktoc=all,
218 bookmarksnumbered=true,
219 bookmarksopen=true,
220 pdfsubject={哈尔滨工业大学(深圳)本科毕业设计(论文)},
221 pdftitle = {哈尔滨工业大学(深圳)本科毕业设计(论文)},
222 pdfauthor = \{\text{trim}\,\tilde{\mathbb{R}}\,\tilde{\mathbb{H}}\},
223 pdfkeywords={HITSZThesis, Dissertation},
224 pdfcreator={XeLaTeX with hitszthesis class},
225 colorlinks,
226 linkcolor=black,
227 citecolor=black,
228 plainpages=false,
229 pdfstartview=FitH,
230 pdfborder={0 0 0},
231 }
```
## <span id="page-21-1"></span>**5.10** 正文内容设置

```
章节设置
```

```
232 \RequirePackage[pagestyles]{titlesec}
233 \RequirePackage{apptools}
```
<span id="page-21-6"></span>\setcounter 更改章节编号样式

<span id="page-21-3"></span>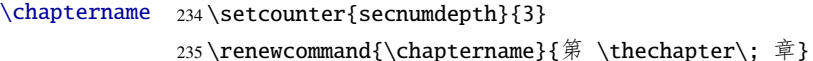

<span id="page-21-8"></span>\titleformat 设置章节标题样式

<span id="page-21-7"></span><span id="page-21-4"></span><span id="page-21-2"></span> \titleformat{\chapter}[hang]{\centering\heiti} {\filcenter\xiaoer\enspace\heiti{%

```
238 \IfAppendix{\appendixname}{\chaptername}\enspace}}{1pt}{\xiaoer}
                     设置节标题样式
                239 \titleformat{\section}[hang]{\heiti}
                240 {\xiaosan\heiti{\thesection}\enspace}{1pt}{\xiaosan\heiti\filright}
                     设置条标题样式
                241 \titleformat{\subsection}[hang]{\heiti}
                242 {\sihao\heiti\thesubsection\enspace}{1pt}{\sihao\heiti\filright}
                     设置四级标题样式
                243 \titleformat{\subsubsection}[hang]{\heiti}
                244 {\xiaosi\heiti\thesubsubsection\enspace}{1pt}{\xiaosi\heiti\filright}
  \titlespacing 设置标题与上下文间距
                245 \titlespacing{\chapter}{0pt}{0bp}{14.4bp}
                246 \titlespacing{\section}{0pt}{7.5bp}{7.5bp}
                247 \titlespacing{\subsection}{0pt}{7bp}{7bp}
                248 \titlespacing{\subsubsection}{0pt}{6bp}{6bp}
  \captionsetup 图表标题设置, 字号为 small, 分割符为空格
                249 \RequirePackage[font=small,labelsep=quad]{caption}
                     标题与图表的间距为 3pt
                250 \captionsetup[table]{skip=3pt}
                251 \captionsetup[figure]{skip=10pt}
        \figref
图表的引用格式
        \tabref
252 \newcommand\figref[1]{图\ref{#1}}
        \equref 253\newcommand\tabref[1]{表\ref{#1}}
                254\newcommand\equref[1]{式 (\ref{#1})}
       \setlist 设置列表环境各项间无自动间距
                255 \setlist{nolistsep}
                5.11 定理样式设置
                     定义各类定理样式
                256 \RequirePackage{amsthm}
                257 \let\proof\relax
                258 \let\endproof\relax
\newtheoremstyle 定义新定义样式
                259\newtheoremstyle{ydefstyle}{3pt}{\itshape}{}{\bfseries}{}{%
                260 0.5em}{\thmname{#1} \thmnumber{#2} \thmnote{(#3)}}
                     定义新定理样式
                261 \newtheoremstyle{ythmstyle}{3pt}{3pt}{\itshape}{}{\bfseries}{}{%
                262 0.5em}{\thmname{#1} \thmnumber{#2} \thmnote{(#3)}}
```
# <span id="page-23-20"></span><span id="page-23-19"></span><span id="page-23-18"></span><span id="page-23-17"></span><span id="page-23-16"></span><span id="page-23-15"></span><span id="page-23-14"></span><span id="page-23-9"></span><span id="page-23-8"></span><span id="page-23-5"></span><span id="page-23-3"></span><span id="page-23-1"></span>定义新命题样式 263\newtheoremstyle{yprostyle}{3pt}{3pt}{\itshape}{}{\bfseries}{}{% 0.5em}{\thmname{#1} \thmnumber{#2} \thmnote{(#3)}} \theoremstyle 应用定义样式 \newtheorem 265\theoremstyle{ydefstyle} \newtheorem{ydefinition}{\definitionname }[chapter] 应用定理样式 \theoremstyle{ythmstyle} \newtheorem{ytheorem}{\theoremname }[chapter] \newtheorem{ylemma}{\lemmaname }[chapter] \newtheorem{ycorollary}{\corollaryname }[chapter] \newtheorem{ypostulate}{\postulatename }[chapter] \newtheorem{yaxiom}{\axiomname }[chapter] 应用命题样式 \theoremstyle{yprostyle} \newtheorem{yproposition}{\propositionname }[chapter] theorem 定义新定理环境 \newenvironment{theorem}[2] {\ifstrempty{#1}{\ytheorem}{\ytheorem[#1]}\ifstrempty{#2}{}{\label{#2}}} {\endytheorem} definition 定义新定义环境 \newenvironment{definition}[2] {\ifstrempty{#1}{\ydefinition}{\ydefinition[#1]}\ifstrempty{#2}{}{\label{#2}}} {\endydefinition} 1emma 定义新引理环境 \newenvironment{lemma}[2]  ${\ifstermpty{#1}{\vlemma}{\vlemma[F1]}\ifstermpty{#2}{}{\label{#2}}$  {\endylemma} corollary 定义新推论环境 \newenvironment{corollary}[2] {\ifstrempty{#1}{\ycorollary}{\ycorollary[#1]}\ifstrempty{#2}{}{\label{#2}}} {\endycorollary} postulate 定义新公设环境 \newenvironment{postulate}[2] {\ifstrempty{#1}{\ypostulate}{\ypostulate[#1]}\ifstrempty{#2}{}{\label{#2}}} {\endypostulate} axiom 定义新公理环境

- <span id="page-23-13"></span><span id="page-23-12"></span><span id="page-23-11"></span><span id="page-23-10"></span><span id="page-23-7"></span><span id="page-23-6"></span><span id="page-23-4"></span><span id="page-23-2"></span><span id="page-23-0"></span>
	- \newenvironment{axiom}[2]

<span id="page-24-18"></span><span id="page-24-17"></span><span id="page-24-13"></span><span id="page-24-12"></span><span id="page-24-9"></span><span id="page-24-8"></span><span id="page-24-7"></span>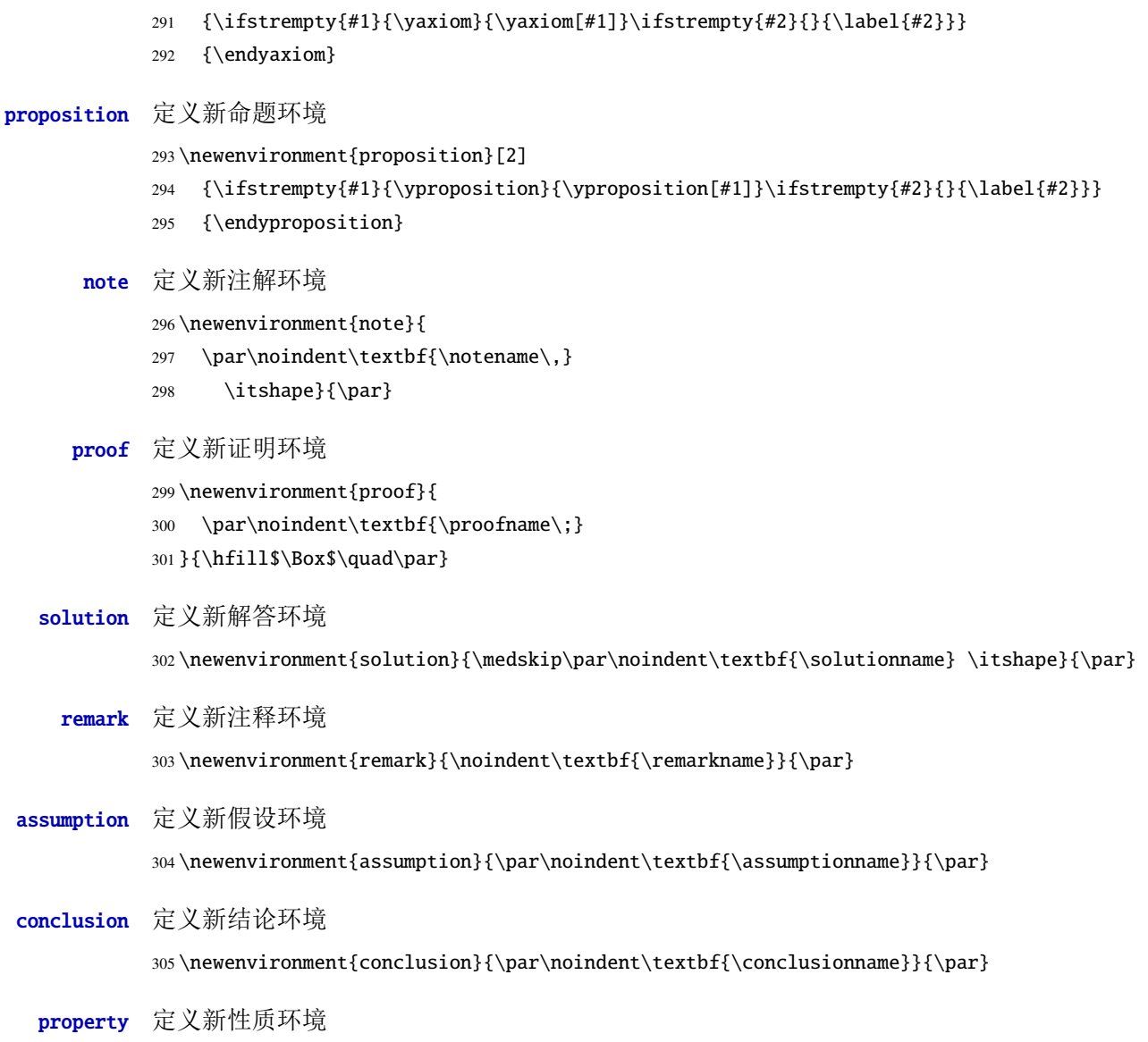

# <span id="page-24-15"></span><span id="page-24-0"></span>**5.12** 封面设置

<span id="page-24-16"></span><span id="page-24-14"></span><span id="page-24-11"></span><span id="page-24-2"></span><span id="page-24-1"></span>\maketitle 重定义\maketitle 命令 307 \renewcommand{\maketitle}{\par 308 \begingroup 309 \newgeometry{left=20mm,right=20mm,top=30mm,bottom=35mm} 310 \newpage <sup>311</sup> % 禁止图片位于页面最上方 312 \global\@topnum\z@ 313 \@maketitle % 下面再设置封面具体内容 314 \endgroup <sup>315</sup> % 先取消原来封面样式的所有设置,以便后面重写此命令 316 \global\let\thanks\relax

<span id="page-24-19"></span><span id="page-24-10"></span><span id="page-24-6"></span><span id="page-24-5"></span><span id="page-24-4"></span><span id="page-24-3"></span>306 \newenvironment{property}{\par\noindent\textbf{\propertyname}}{\par}

```
317 \global\let\maketitle\relax
318 \global\let\@maketitle\relax
319 \global\let\@thanks\@empty
320 \global\let\@author\@empty
321 \global\let\@date\@empty
322 \global\let\@title\@empty
323 \global\let\title\relax
324 \global\let\author\relax
325 \global\let\date\relax
326 \global\let\and\relax
327 }
328 % 定义封面具体内容
329 \newdimen\infowidth
330 \in \mathbb{C} infowidth = 6.5cm
331 \def\@maketitle{%
332 \newpage
333 % 开始写封面
334 \thispagestyle{empty}
335 \vspace*{2cm}
336 %%------------------------
337 \begin{center}
338 \ifdefstring{\hitsz@covertitle}{tworow}{
339 \parbox[t][1.4cm][t]{\textwidth}{
340 \begin{center}\erhao[0]\bfseries\hitsz@tokens@titleone\end{center}
341}\par
342 \parbox[t][2.5cm][t]{\textwidth}{
343 \begin{center}\erhao[0]\bfseries\hitsz@tokens@titletwo\end{center}
344 }\par
345 }{\relax}
346 \ifdefstring{\hitsz@covertitle}{onerow}{
347 \parbox[t][3.4cm][t]{\textwidth}{
348 \begin{center}\erhao[0]\bfseries\hitsz@tokens@thesistitle\end{center}
349 }
350 }{\relax}
351 \parbox[t][8.7cm][t]{\textwidth}{
352 \begin{center}\xiaoer[0]\song\textbf{\ziju{0.2}\hitsz@tokens@authorname}\end{center}
353 }
354 \begin{center}
355 \bfseries
356 \begin{tabular}{rl}
357 {\xiaosi 学\hphantom{教师} 院:} & \xiaosi\hitsz@tokens@departname\\[14pt]
358 {\xiaosi 学\hphantom{教师} 号:} & \xiaosi\hitsz@tokens@studentID
359 \end{tabular}
360 \hspace{0.5cm}
361 \begin{tabular}{rl}
362 {\xiaosi 专\hphantom{教师} 业:} & \xiaosi\hitsz@tokens@majorin\\[14pt]
```

```
363 {\xiaosi 指导教师:} & \xiaosi\hitsz@tokens@instructor
364 \end{tabular}
365 \end{center}
366 % 日期
367 \vspace{2.6cm}
368 {\xiaosi[0]\song\textbf{2020 年 7 月}}
369 \end{center}
370 %%----------------------------
371 %% 第二页
372 \clearpage
373 \thispagestyle{empty}
374 \vspace*{0.8cm}
375 \centering\includegraphics[width=8cm]{HITSZname}
376 \vspace{1.3cm}
377 \begin{center}
378 \centering\includegraphics[width=10.5cm]{thesistitle}
379 \vfill
380 \parbox[t][14.2cm][b]{\textwidth}
381 {\heiti\xiaosan
382 \begin{center} \renewcommand{\arraystretch}{2.6} \bfseries
383 % 居中对齐
384 \ifdefstring{\hitsz@infoalign}{infocenter}{
385 \begin{tanh}{l@{\\}}
386 {\xiaoer 题\hphantom{\ 导\ \ \ } 目} &
387 \underline{\makebox[\infowidth]{%
388 \xiaoer \hitsz@tokens@titleone}}\\
389 & \underline{\makebox[\infowidth]{%
390 \xiaoer \hitsz@tokens@titletwo}}\\
391 & \\
392 {\xiaosan 专\hphantom{\ 导\ 教\ } 业} &
393 \underline{\makebox[\infowidth]{%
394 \xiaosan\hitsz@tokens@majorin}}\\
395 {\xiaosan 学\hphantom{\ 导\ 教\ } 号} &
396 \underline{\makebox[\infowidth]{%
397 \xiaosan\hitsz@tokens@studentID}}\\
398 {\xiaosan 学\hphantom{\ 导\ 教\ } 生} &
399 \underline{\makebox[\infowidth]{%
400 \xiaosan\hitsz@tokens@authorname}}\\
401 {\xiaosan 指\ 导\ 教\ 师} & \underline{\makebox[\infowidth]{%
402 \xiaosan\hitsz@tokens@instructor}}\\
403 {\xiaosan 答\ 辩\ 日\ 期} & \underline{\makebox[\infowidth]{%
404 \xiaosan\hitsz@tokens@dateinput}}
405 \end{tabular} \renewcommand{\arraystretch}{1}
406 }{\relax}
407 % 左对齐
408 \ifdefstring{\hitsz@infoalign}{infoleft}{
```

```
409 \begin{tabular}{l@{\ \ }c}
            410 {\xiaoer 题\hphantom{\ 导\ \ \ } 目} &
            411 \underline{\makebox[\infowidth][l]{%
            412 \hspace*{1em}\xiaoer \hitsz@tokens@titleone}}\\
            413 & \underline{\makebox[\infowidth][l]{%
            414 \hspace*{1em}\xiaoer \hitsz@tokens@titletwo}}\\
            415 & \\
            416 {\xiaosan 专\hphantom{\ 导\ 教\ } 业} &
            417 \underline{\makebox[\infowidth][l]{%
            418 \hspace*{1em}\xiaosan\hitsz@tokens@majorin}}\\
            419 {\xiaosan 学\hphantom{\ 导\ 教\ } 号} &
            420 \underline{\makebox[\infowidth][l]{%
            421 \hspace*{1em}\xiaosan\hitsz@tokens@studentID}}\\
            422 {\xiaosan 学\hphantom{\ 导\ 教\ } 生} &
            423 \underline{\makebox[\infowidth][l]{%
            424 \hspace*{1em}\xiaosan\hitsz@tokens@authorname}}\\
            425 {\xiaosan 指\ 导\ 教\ 师} & \underline{\makebox[\infowidth][l]{%
            426 \hspace*{1em}\xiaosan\hitsz@tokens@instructor}}\\
            427 {\xiaosan 答\ 辩\ \Box \ infowidth][1]{%
            428 \hspace*{1em}\xiaosan\hitsz@tokens@dateinput}}
            429 \end{tabular} \renewcommand{\arraystretch}{1}
            430 }{\relax}
            431 \end{center}
            432 }
            433 \end{center}
            434 \restoregeometry
            435 \clearpage
            436 }
\frontmatter 设置前言页码编号为大写罗马数字
```
<span id="page-27-32"></span><span id="page-27-19"></span><span id="page-27-18"></span><span id="page-27-17"></span><span id="page-27-16"></span><span id="page-27-14"></span><span id="page-27-12"></span><span id="page-27-8"></span><span id="page-27-7"></span>\renewcommand{\frontmatter}{%

```
438 \cleardoublepage
```
<span id="page-27-1"></span>\@mainmatterfalse

```
440 \pagenumbering{Roman}
```

```
441 }
```
<span id="page-27-0"></span>**5.13** 中英文摘要环境与关键词命令设置

abstract 中文摘要环境

<span id="page-27-11"></span><span id="page-27-10"></span> \newenvironment{abstract}{\chapter\*{\abstractname} \addcontentsline{toc}{chapter}{\abstractname}

<span id="page-27-15"></span>}{\if@twocolumn\else\null\fi}

keywords 中文关键词环境

<span id="page-27-30"></span>\newcommand\keywords[1]{%

<span id="page-27-20"></span>\renewcommand{\hitsz@tokens@keywords}{#1}

```
447 {\vskip18pt
448 \hspace{-30bp}\begin{tabular}{lp{132mm}}
449 {\zihao{-4}\heiti\keywordsname:}&
450 {\xiaosi\hitsz@tokens@keywords}
451 \end{tabular}}
452 }
```
#### abstracten 英文摘要环境

<span id="page-28-8"></span><span id="page-28-5"></span><span id="page-28-2"></span><span id="page-28-1"></span> \newenvironment{abstracten}{\chapter\*{\bfseries Abstract} \addcontentsline{toc}{chapter}{ABSTRACT} }{\if@twocolumn\else\null\fi}

#### keywordsen 英文关键词环境

```
456 \newcommand\keywordsen[1]{%
457 \renewcommand{\hitsz@tokens@keywordsen}{#1}
458 {\vskip 18pt
459 \hspace{-30bp}\begin{tabular}{lp{127mm}}
460 {\zihao{-4}\bf\keywordsenname:}&
461 {\xiaosi\hitsz@tokens@keywordsen}
462 \end{tabular}}
463 }
```
#### <span id="page-28-16"></span><span id="page-28-0"></span>**5.14** 原创性声明设置

```
\declaration 定义原创性声明命令
```

```
464 \newcommand{\declaration}{\par
```

```
465 \begingroup
```
- <span id="page-28-11"></span>\hitsz@declaration
- \endgroup

```
468 }
```
定义原创性声明具体内容

```
469 \def\hitsztitle{\hitsz@tokens@thesistitle}
```
<span id="page-28-13"></span>\def\hitszauthor{\hitsz@tokens@authorname}

```
471 \def\hitsz@declaration{
```
<span id="page-28-6"></span>472 \chapter\*{\sanhao 哈尔滨工业大学(深圳)本科毕业设计(论文)原创性声明}

```
473 \addcontentsline{toc}{chapter}{原创性声明}\par
```
<span id="page-28-18"></span> 本人郑重声明:在哈尔滨工业大学(深圳)攻读学士学位期间,所提交的毕业设计(论文)《\hitsztitle》, 是本人在导师指导下独立进行研究工作所取得的成果。对本文的研究工作做出重要贡献的个人和集体,均 已在文中以明确方式注明,其它未注明部分不包含他人已发表或撰写过的研究成果,不存在购买、由他人 代写、剽窃和伪造数据等作假行为。

```
475 \par
```
本人愿为此声明承担法律责任。\par

```
477 \vspace{30pt}
```

```
478 \hspace{6em} 作者签名:\hspace{8em} 日期:\hspace{3em} 年\hspace{1.5em} 月\hspace{1.5em} 日
479 }
```
#### <span id="page-29-0"></span>**5.15** 参考文献设置

thebibliography 重定义参考文献环境

```
480 \renewenvironment{thebibliography}[1]
```
- <span id="page-29-13"></span>481 {\chapter\*{\bibname}%
- <span id="page-29-7"></span>482 \@mkboth{\MakeUppercase\bibname}{\MakeUppercase\bibname}%
- <span id="page-29-2"></span>483 \list{\@biblabel{\@arabic\c@enumiv}}%
- <span id="page-29-4"></span>484 {\settowidth\labelwidth{\@biblabel{#1}}%
- <span id="page-29-20"></span>485 \leftmargin\labelwidth
- <span id="page-29-11"></span>486 \dvance\leftmargin\labelsep
- <span id="page-29-9"></span>487 \@openbib@code
- 488 \usecounter{enumiv}%
- <span id="page-29-24"></span>489 \let\p@enumiv\@empty
- <span id="page-29-3"></span>490 \renewcommand\theenumiv{\@arabic\c@enumiv}}%
- 491 \sloppy
- <span id="page-29-16"></span>492 \clubpenalty4000
- <span id="page-29-5"></span>493 \@clubpenalty \clubpenalty
- 494 \widowpenalty4000%
- 495 \sfcode'\.\@m}
- <span id="page-29-8"></span>496 {\def\@noitemerr
- <span id="page-29-6"></span>497 {\@latex@warning{Empty 'thebibliography' environment}}%
- <span id="page-29-17"></span>498 \endlist}

## <span id="page-29-22"></span><span id="page-29-1"></span>**5.16** 页眉页脚设置

```
\pagestyle 定义页眉页脚
             499 \RequirePackage{fancyhdr}
             500 \RequirePackage{lastpage}
             501 \pagestyle{fancy}
                 页眉
             502 \lhead{}
             503 \chead{\wuhao 哈尔滨工业大学(深圳)本科毕业设计(论文)}
             504 \rhead{}
                 页脚
             505 \lfoot{}
             506 \cfoot{\wuhao -\thepage-}
             507 \rfoot{}
\makeheadrule 定义页眉双横线样式,注意下面代码中的%不能删
             508 \newcommand{\makeheadrule}{%
             509 \makebox[0pt][l]{\rule[1mm]{\headwidth}{0.4mm}}%
             510 \rule[0.35\baselineskip]{\headwidth}{0.8mm}}
   \headrule 定义页眉横线为双横线
             511 \renewcommand{\headrule}{%
```
<span id="page-29-19"></span><span id="page-29-18"></span><span id="page-29-12"></span><span id="page-29-10"></span>30

<span id="page-30-16"></span><span id="page-30-14"></span> {\if@fancyplain\let\headrulewidth\plainheadrulewidth\fi% \makeheadrule}}

### <span id="page-30-19"></span><span id="page-30-15"></span><span id="page-30-8"></span><span id="page-30-7"></span><span id="page-30-0"></span>**5.17** 目录格式设置

```
\titlecontents 设置目录格式,目录只有三级
                   1 级目录格式
               514 \titlecontents{chapter}[0pt]{\vspace{1mm}\heiti}
               515 {第\thecontentslabel\,\, 章\hskip.5em}{}{\titlerule*[0.5pc]{.}\contentspage}
                   2 级目录格式
               516 \titlecontents{section}[25pt]{\songti}
               517 {\thecontentslabel\hskip.5em}{}{\titlerule*[0.5pc]{.}\contentspage}
                   3 级目录格式
               518 \titlecontents{subsection}[47pt]{\songti}
               519 {\thecontentslabel\hskip.5em}{}{\titlerule*[0.5pc]{.}\contentspage}
                   附录环境设置,暂时无用
               520 \RequirePackage[title,titletoc]{appendix}
       tabular 修改表格字号, 注意 tabular 要放在 table 环境里
               521 \BeforeBeginEnvironment{tabular}{\wuhao}
         table 修改表格与后文间距, 缩短 1cm
               522 \AfterEndEnvironment{table}{\vspace{-1cm}}
   \newcounter 新计数器, 编排表格编号用
               523 \newcounter{rowno}
    \thefigure
设置图表公式编号格式为 1-1
     \thetable 524\renewcommand{\thefigure}{\thechapter-\arabic{figure}}
  \theequation 525\renewcommand{\thetable}{\thechapter-\arabic{table}}
               526 \renewcommand{\theequation}{\thechapter-\arabic{equation}}
               5.18 其他杂项设置
\usetikzlibrary 使用 tikz配置流程图基本图形
               527 \usetikzlibrary{shapes.geometric, arrows}
```
<span id="page-30-27"></span><span id="page-30-23"></span><span id="page-30-22"></span><span id="page-30-21"></span><span id="page-30-17"></span><span id="page-30-5"></span><span id="page-30-4"></span><span id="page-30-3"></span><span id="page-30-2"></span><span id="page-30-1"></span>startstop 开始

<span id="page-30-24"></span><span id="page-30-18"></span><span id="page-30-12"></span><span id="page-30-10"></span> \tikzstyle{startstop} = [rectangle, rounded corners, minimum width = 2cm, minimum height=1cm,text centered, draw = black]

io 输入输出

<span id="page-30-25"></span><span id="page-30-11"></span> \tikzstyle{io} = [trapezium, trapezium left angle=70, trapezium right angle=110, minimum width=2cm, minimum height=1cm, text centered, draw=black]

<span id="page-31-39"></span><span id="page-31-38"></span><span id="page-31-37"></span><span id="page-31-35"></span><span id="page-31-21"></span><span id="page-31-9"></span><span id="page-31-6"></span><span id="page-31-5"></span><span id="page-31-4"></span>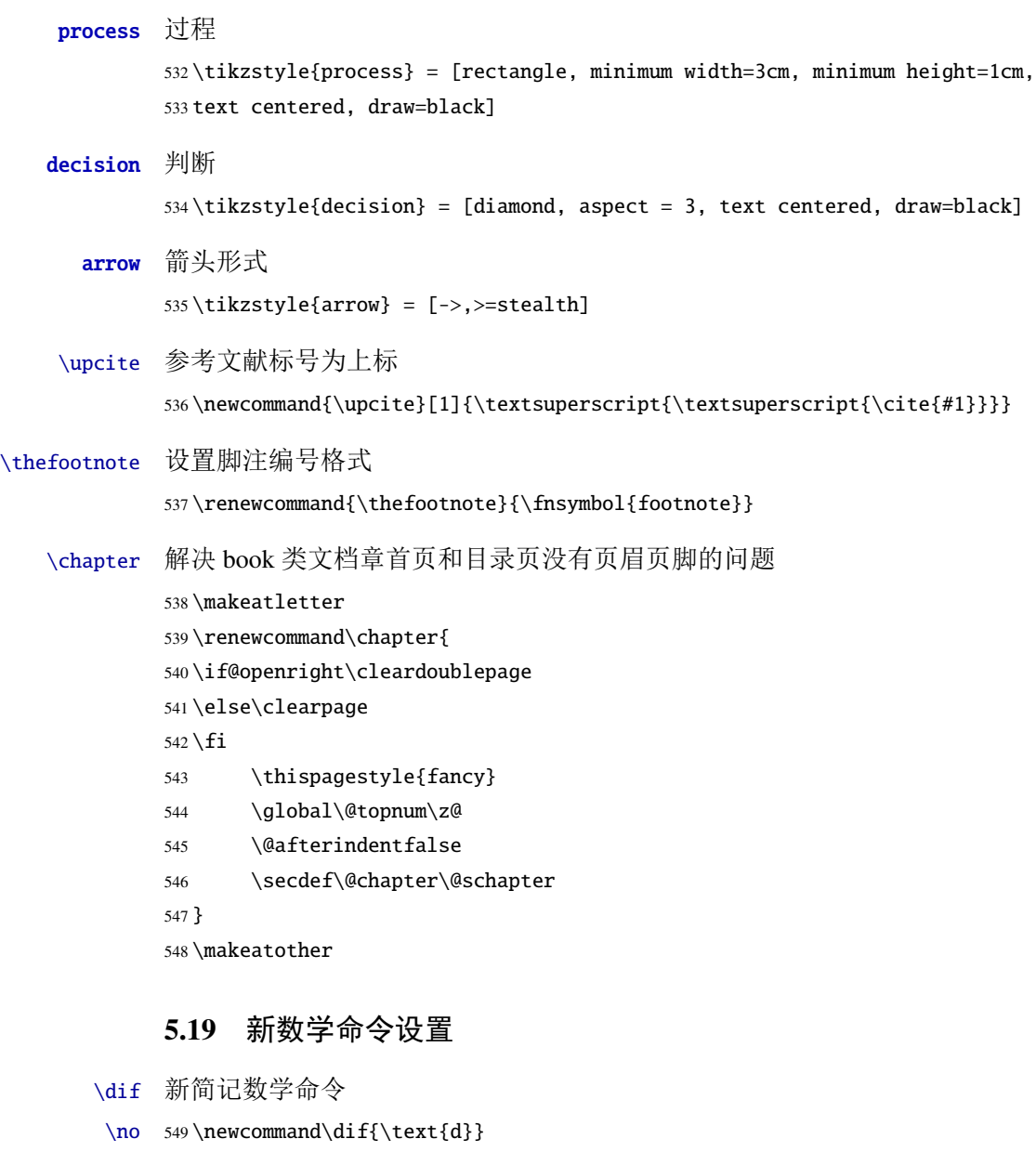

- <span id="page-31-36"></span><span id="page-31-34"></span><span id="page-31-11"></span><span id="page-31-10"></span><span id="page-31-8"></span><span id="page-31-7"></span><span id="page-31-3"></span><span id="page-31-2"></span><span id="page-31-1"></span><span id="page-31-0"></span>\dis 550\newcommand\no{\noindent}
- <span id="page-31-33"></span><span id="page-31-20"></span>\ls 551 \newcommand\dis{\displaystyle}
- <span id="page-31-23"></span>\gs 552 \newcommand\ls{\leqslant}
- <span id="page-31-24"></span><span id="page-31-22"></span>553 \newcommand\gs{\geqslant}

```
\limit
极限
```
<span id="page-31-32"></span><span id="page-31-31"></span><span id="page-31-30"></span><span id="page-31-29"></span><span id="page-31-28"></span><span id="page-31-27"></span><span id="page-31-26"></span><span id="page-31-19"></span><span id="page-31-18"></span><span id="page-31-17"></span><span id="page-31-16"></span><span id="page-31-15"></span><span id="page-31-14"></span><span id="page-31-13"></span><span id="page-31-12"></span>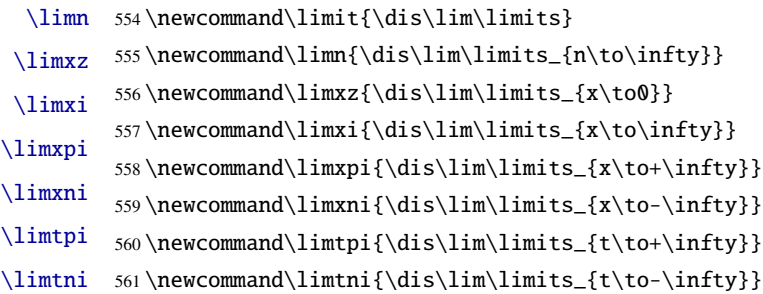

<span id="page-32-53"></span><span id="page-32-52"></span><span id="page-32-51"></span><span id="page-32-50"></span><span id="page-32-49"></span><span id="page-32-48"></span><span id="page-32-47"></span><span id="page-32-46"></span><span id="page-32-45"></span><span id="page-32-44"></span><span id="page-32-43"></span><span id="page-32-42"></span><span id="page-32-41"></span><span id="page-32-40"></span><span id="page-32-39"></span><span id="page-32-38"></span><span id="page-32-37"></span><span id="page-32-36"></span><span id="page-32-35"></span><span id="page-32-34"></span><span id="page-32-33"></span><span id="page-32-32"></span><span id="page-32-31"></span><span id="page-32-30"></span><span id="page-32-29"></span><span id="page-32-28"></span><span id="page-32-27"></span><span id="page-32-26"></span><span id="page-32-25"></span><span id="page-32-24"></span><span id="page-32-23"></span><span id="page-32-22"></span><span id="page-32-21"></span><span id="page-32-20"></span><span id="page-32-19"></span><span id="page-32-18"></span><span id="page-32-17"></span><span id="page-32-16"></span><span id="page-32-15"></span><span id="page-32-14"></span><span id="page-32-13"></span><span id="page-32-12"></span><span id="page-32-11"></span><span id="page-32-10"></span><span id="page-32-9"></span><span id="page-32-8"></span><span id="page-32-7"></span><span id="page-32-6"></span><span id="page-32-5"></span><span id="page-32-4"></span><span id="page-32-3"></span><span id="page-32-2"></span><span id="page-32-1"></span><span id="page-32-0"></span>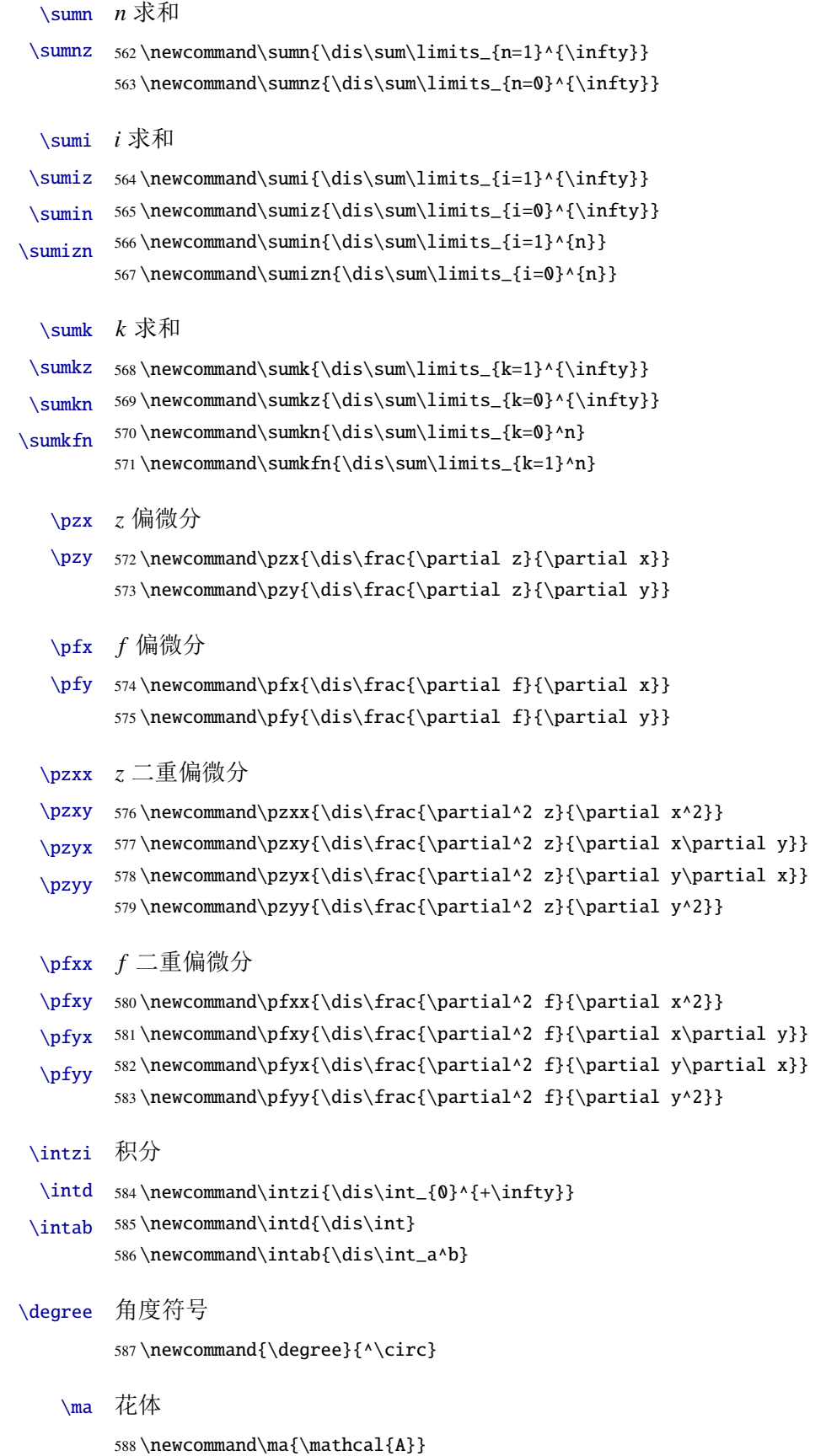

<span id="page-33-49"></span><span id="page-33-44"></span><span id="page-33-43"></span><span id="page-33-42"></span><span id="page-33-41"></span><span id="page-33-40"></span><span id="page-33-39"></span><span id="page-33-38"></span><span id="page-33-37"></span><span id="page-33-36"></span><span id="page-33-35"></span><span id="page-33-34"></span><span id="page-33-33"></span><span id="page-33-32"></span><span id="page-33-31"></span>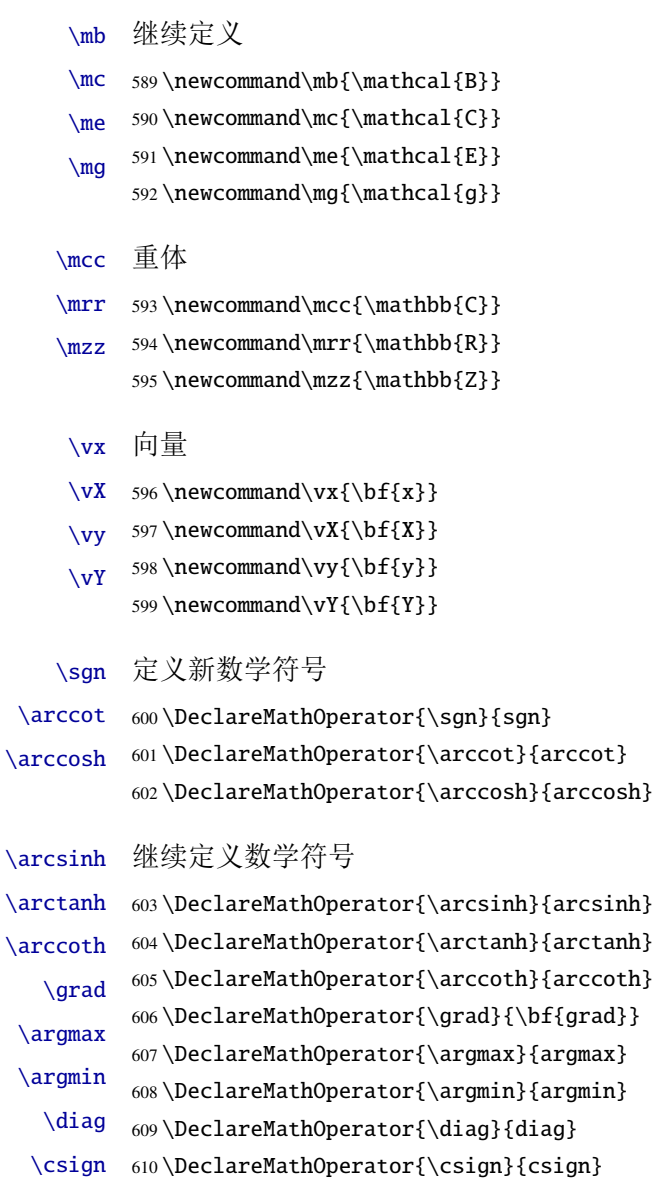

# <span id="page-33-25"></span><span id="page-33-24"></span><span id="page-33-23"></span><span id="page-33-22"></span><span id="page-33-14"></span><span id="page-33-0"></span>**5.20** 书脊

<span id="page-33-51"></span><span id="page-33-50"></span><span id="page-33-48"></span><span id="page-33-46"></span><span id="page-33-26"></span><span id="page-33-21"></span><span id="page-33-20"></span><span id="page-33-19"></span><span id="page-33-18"></span><span id="page-33-17"></span><span id="page-33-16"></span><span id="page-33-15"></span><span id="page-33-13"></span><span id="page-33-12"></span><span id="page-33-11"></span><span id="page-33-10"></span><span id="page-33-9"></span><span id="page-33-8"></span><span id="page-33-7"></span><span id="page-33-6"></span><span id="page-33-5"></span><span id="page-33-4"></span><span id="page-33-3"></span><span id="page-33-2"></span> $\lambda$ 

```
\spine 单独使用书脊命令会在新的一页产生竖排书脊。
```

```
611 \newcommand{\spine}{%
```

```
612 \begingroup
```
- <span id="page-33-29"></span>613 \hitsz@spine
- 614 \endgroup

615 }

```
616 \def\hitsz@spine{%
```
- <span id="page-33-45"></span>617 \newpage\thispagestyle{empty}%
- <span id="page-33-1"></span>618 \heiti\addCJKfontfeatures\*{RawFeature={vertical:}}
- <span id="page-33-52"></span>619 \xiaosan\ziju{0.4}%
- <span id="page-33-27"></span>620 \noindent\hfill\rotatebox[origin=lt]{-90}{%
- <span id="page-33-28"></span>621 \makebox[\textheight]{本科毕业设计(论文)\hfill \hitsztitle \hfill \hitszauthor}

<span id="page-34-7"></span><span id="page-34-6"></span><span id="page-34-4"></span>**[150](#page-19-3)**, [304](#page-24-4)

**[150](#page-19-4), [272](#page-23-1)** 

622 } 623 }

# <span id="page-34-0"></span>**5.21** 其它

<span id="page-34-3"></span>在模板文档结束时即装入配置文件,这样用户就能在导言区进行相应的修改。 624 \AtEndOfClass{\sloppy} <sup>625</sup> ⟨/cls⟩

# <span id="page-34-1"></span>**6** 修改记录

<span id="page-34-8"></span><span id="page-34-5"></span>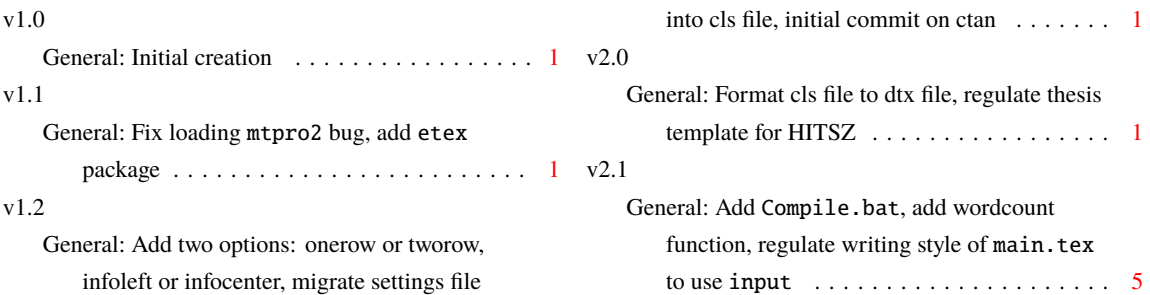

# <span id="page-34-2"></span>**7** 索引

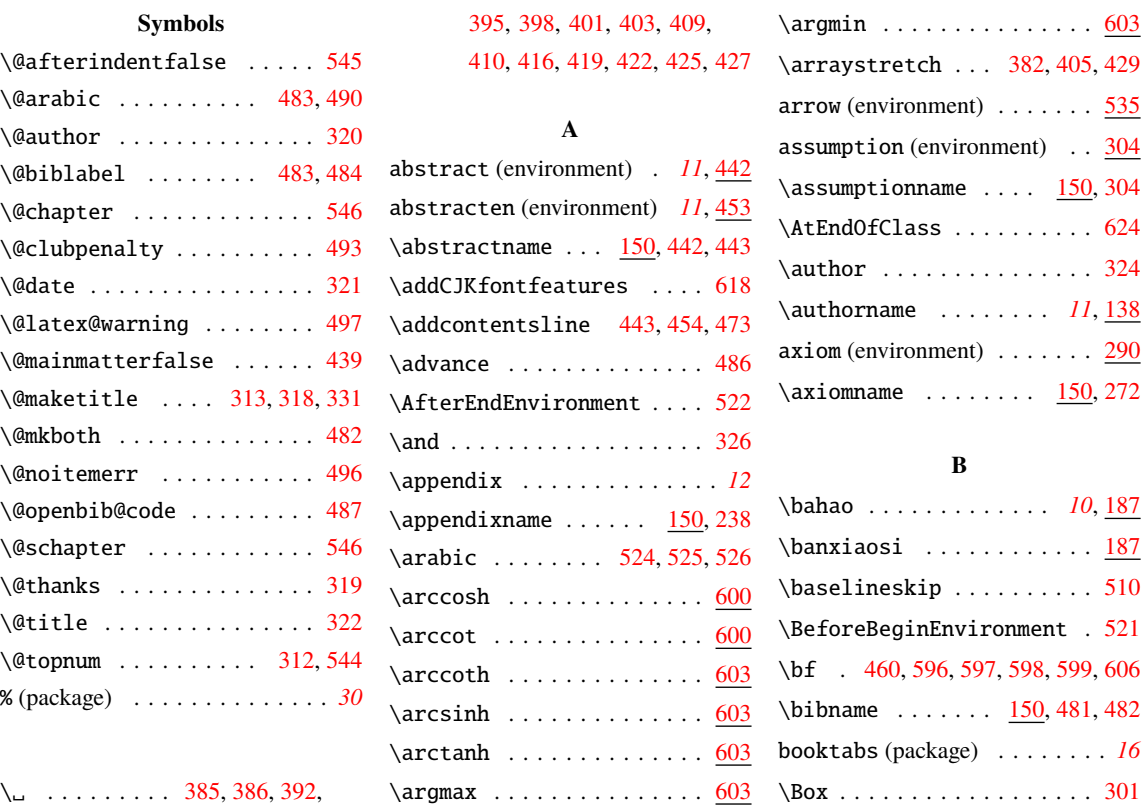

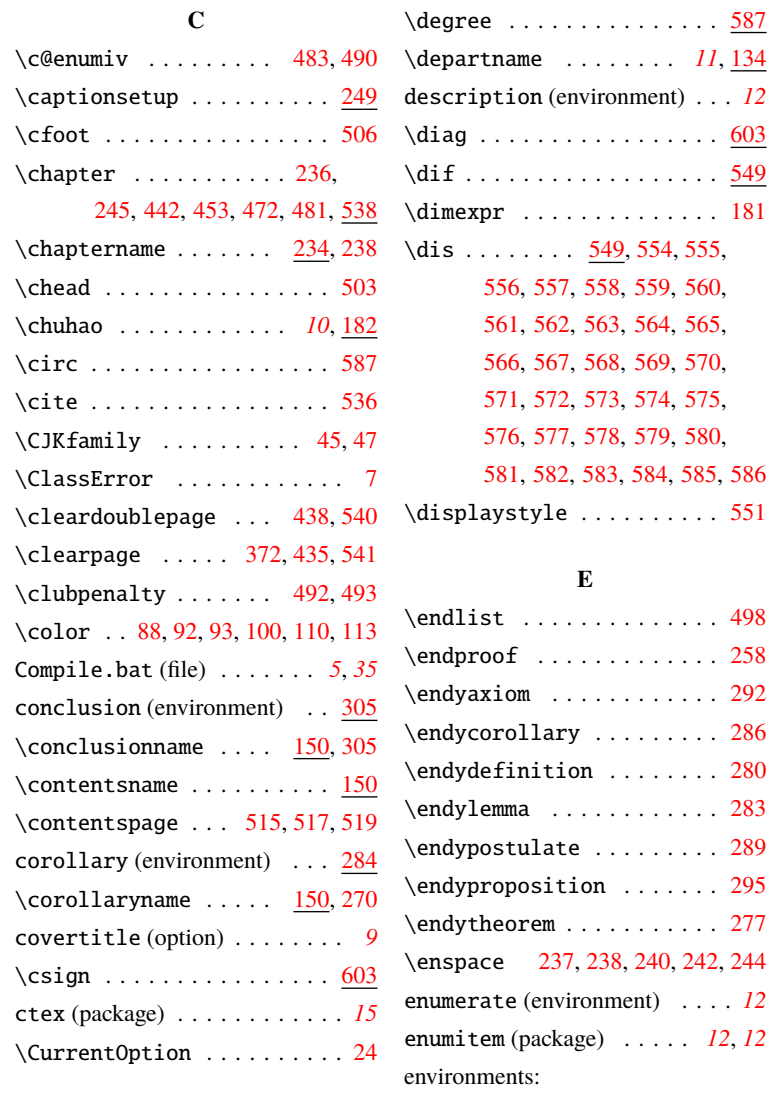

### **D**

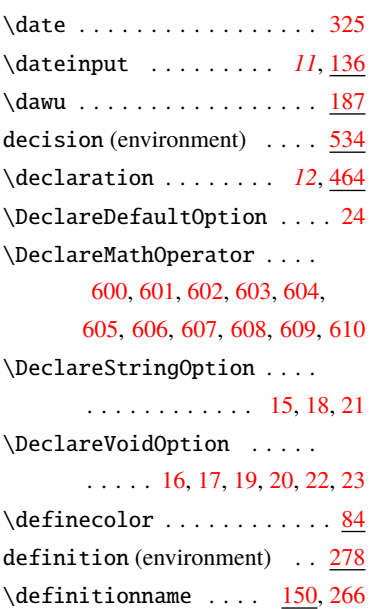

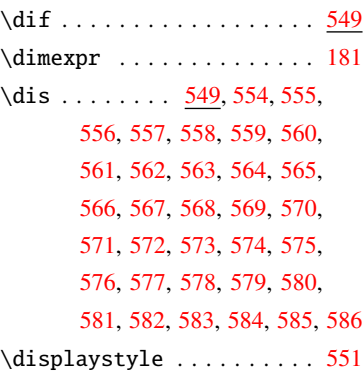

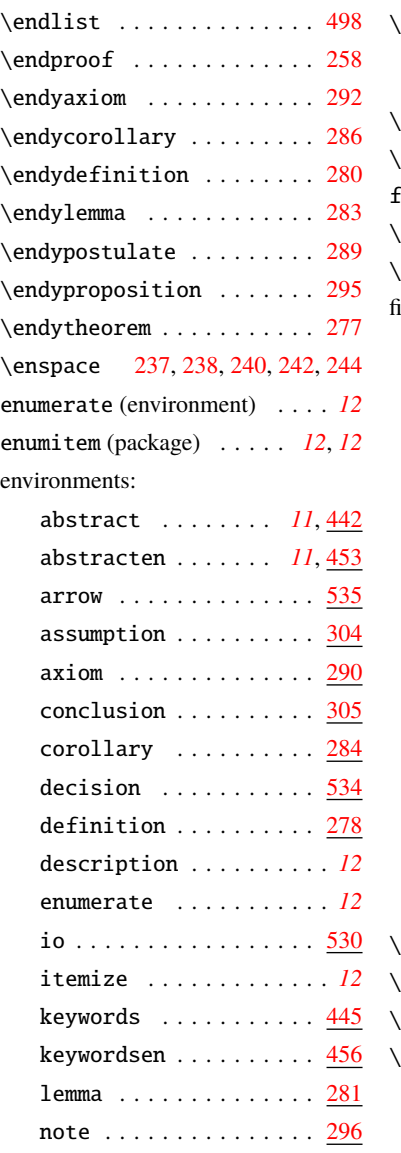

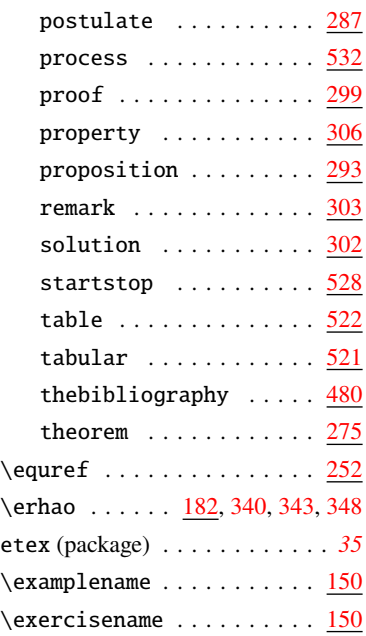

# **F**

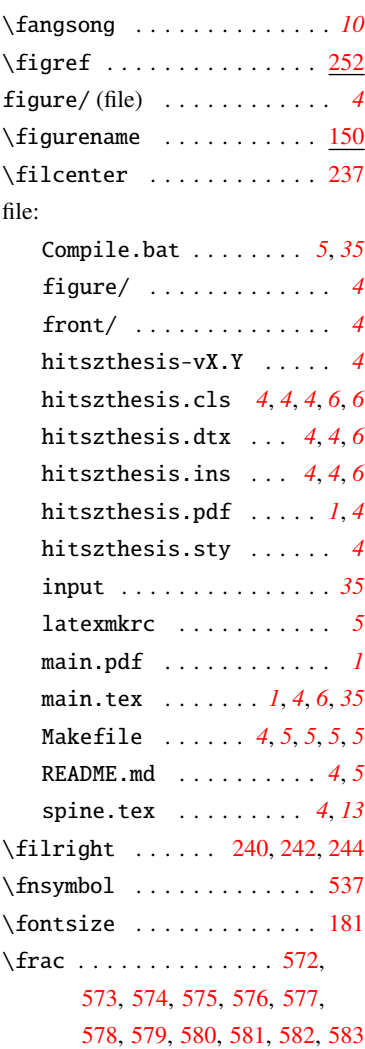

front/ (file)  $\dots \dots \dots \dots$  [4](#page-3-6)  $\lvert$  frontmatter ............... [437](#page-27-16)

#### **G**

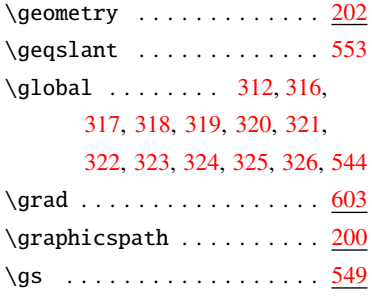

### **H**

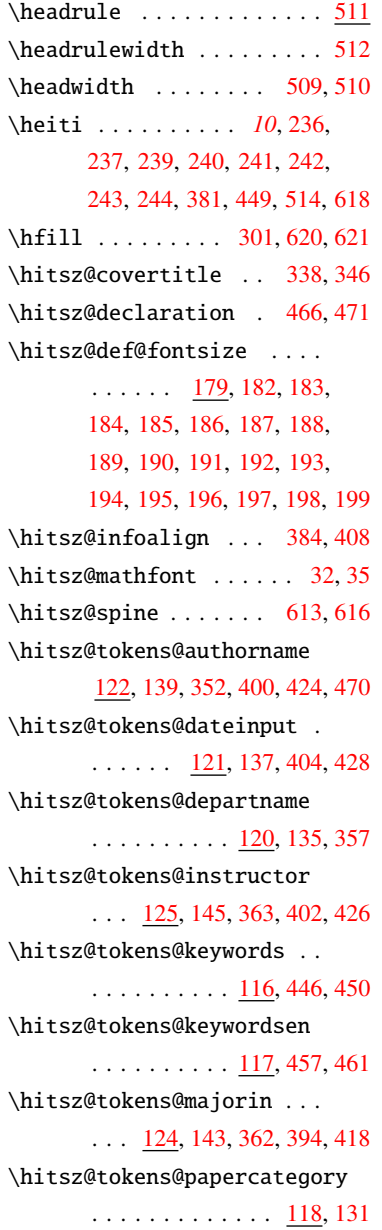

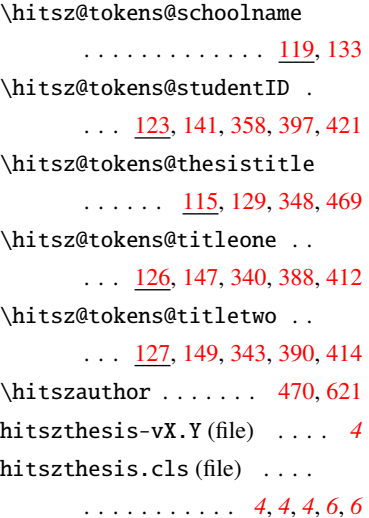

hitszthesis.dtx (file) . . *[4](#page-3-11)*, *[4](#page-3-12)*, *[6](#page-5-6)* hitszthesis.dtx (package) . . *[1](#page-0-4)* hitszthesis.ins (file) . . *[4](#page-3-13)*, *[4](#page-3-14)*, *[6](#page-5-7)* hitszthesis.ins (package) . . *[1](#page-0-5)* hitszthesis.pdf (file) . . . . *[1](#page-0-1)*, *[4](#page-3-15)* hitszthesis.sty (file) . . . . . *[4](#page-3-16)* \hitsztitle . . . . [469,](#page-28-17) [474,](#page-28-18) [621](#page-33-28) \hphantom . . . . . . . . . . . . .

> [357](#page-25-17), [358](#page-25-19), [362](#page-25-18), [386](#page-26-1), [392](#page-26-2), [395](#page-26-3), [398,](#page-26-4) [410](#page-27-3), [416,](#page-27-4) [419](#page-27-5), [422](#page-27-6)

> [424](#page-27-17), [426,](#page-27-19) [428](#page-27-18), [448,](#page-28-19) [459](#page-28-20), [478](#page-28-21)

. [32](#page-14-4), [35,](#page-14-5) [338,](#page-25-14) [346,](#page-25-15) [384,](#page-26-11) [408](#page-26-12)

[279](#page-23-10), [282,](#page-23-11) [285](#page-23-12), [288,](#page-23-13) [291](#page-24-12), [294](#page-24-13)

 $\text{istrempty}$  . . . . . . . . [276](#page-23-9),

 $\iint xetex$  . . . . . . . . . . . . . . . [6](#page-13-14) \includegraphics ... [375,](#page-26-21)[378](#page-26-22) \includepdfset .......... [75](#page-16-4)  $\infty$  . . . . . . . . . . . . [150](#page-19-17) infoalign (option) . . . . . . . . *[9](#page-8-3)* \infowidth . . . . . . . . . . . .

\hspace [360](#page-25-20), [412](#page-27-23), [414,](#page-27-24) [418](#page-27-21), [421](#page-27-22),

\hypersetup . . . . . . . . . . <u>[213](#page-21-5)</u>

**I** \if@fancyplain . . . . . . . . . [512](#page-30-14) \if@openright . . . . . . . . . . [540](#page-31-7) \if@twocolumn . . . . . . [444,](#page-27-15) [455](#page-28-8) \IfAppendix . . . . . . . . . . . [238](#page-22-1) \ifdefstring . . . . . . . . . . .

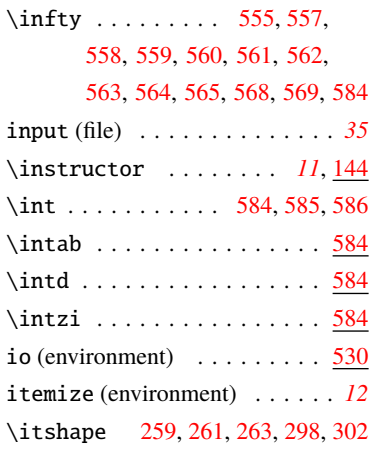

#### **K**

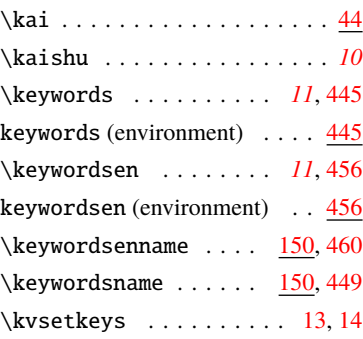

#### **L**

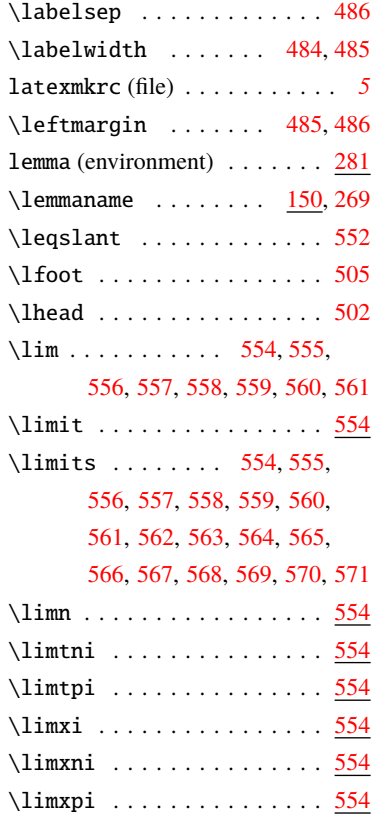

[329](#page-25-21), [330](#page-25-22), [387](#page-26-23), [389](#page-26-24), [393](#page-26-25), [396](#page-26-26), [399,](#page-26-27) [401,](#page-26-5) [403,](#page-26-6) [411](#page-27-25), [413](#page-27-26), [417,](#page-27-27) [420](#page-27-28), [423,](#page-27-29) [425](#page-27-7), [427](#page-27-8)

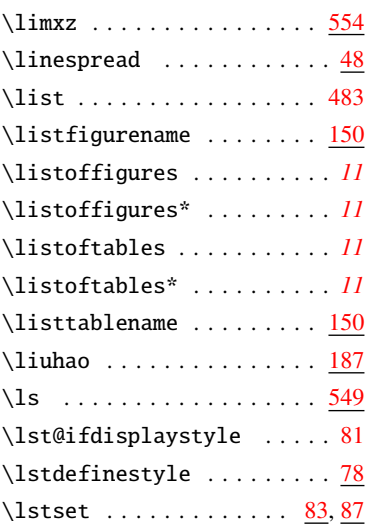

#### **M**

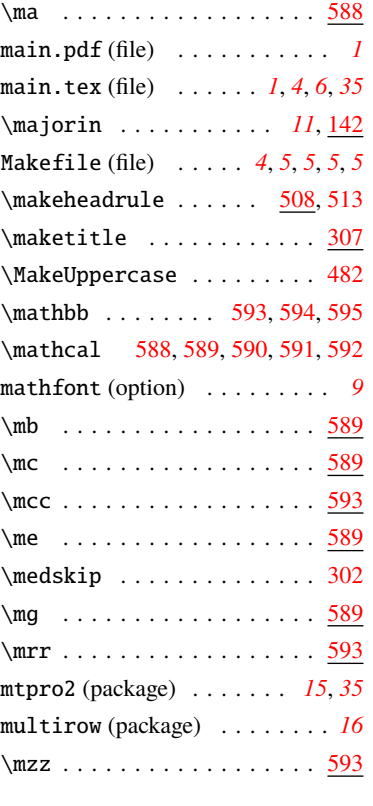

#### **N**

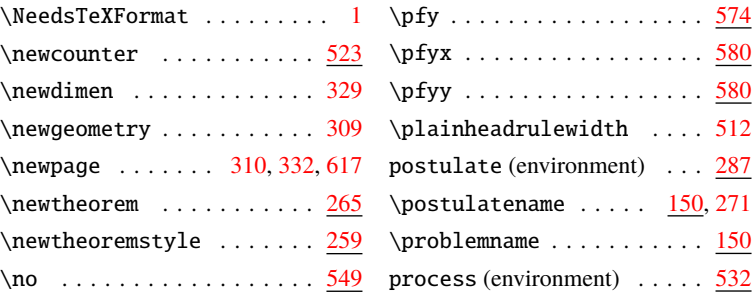

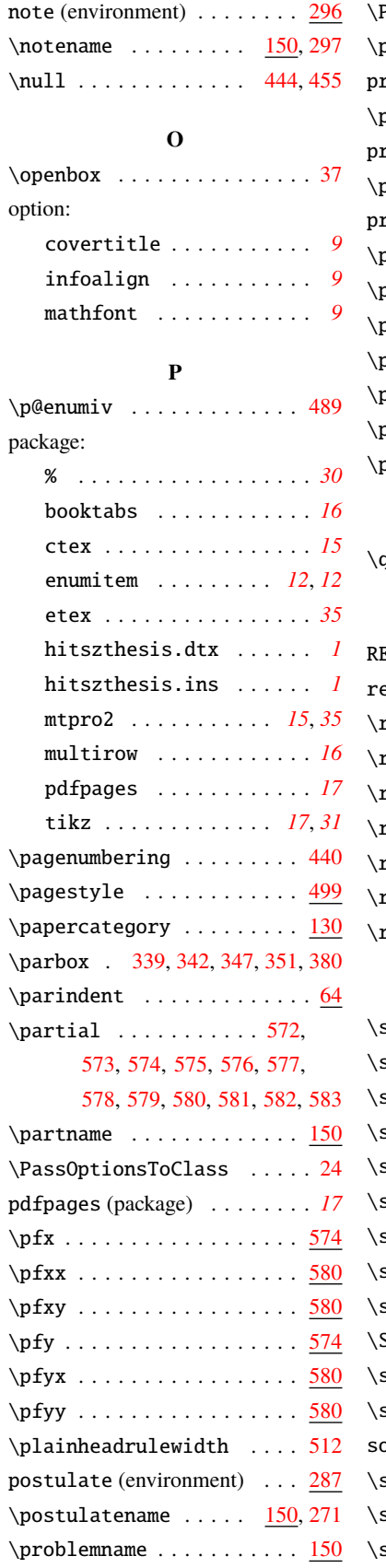

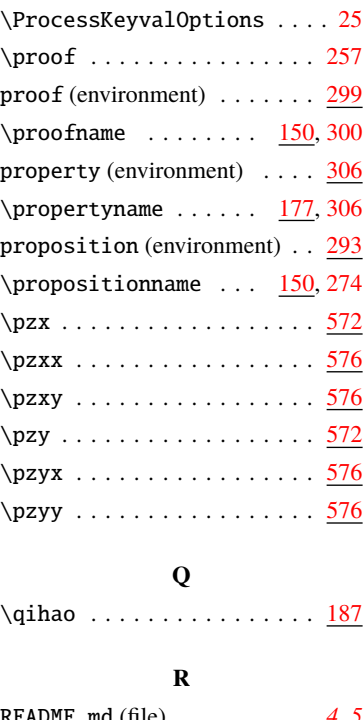

# $(file)$  . . . . . . . . . . [4](#page-3-19), [5](#page-4-10) emark (environment)  $\ldots \ldots \frac{303}{30}$  $\ldots \ldots \frac{303}{30}$  $\ldots \ldots \frac{303}{30}$ remarkname . . . . . . <u>[150](#page-19-31)</u>, [303](#page-24-3) renewenvironment  $\ldots \ldots$  [480](#page-29-26)  $\texttt{restoregeometry} \dots \dots \dots \, 434$  $\texttt{restoregeometry} \dots \dots \dots \, 434$  $\rm{rfoot}$  . . . . . . . . . . . . . . . . [507](#page-29-27)  $\rm{rhead}$  . . . . . . . . . . . . . . . . [504](#page-29-28)  $\texttt{rmdefault}$  . . . . . . . . . . . . . [39](#page-14-11)  $\texttt{rotatebox}$  . . . . . . . . . . . . [620](#page-33-27)

#### **S**

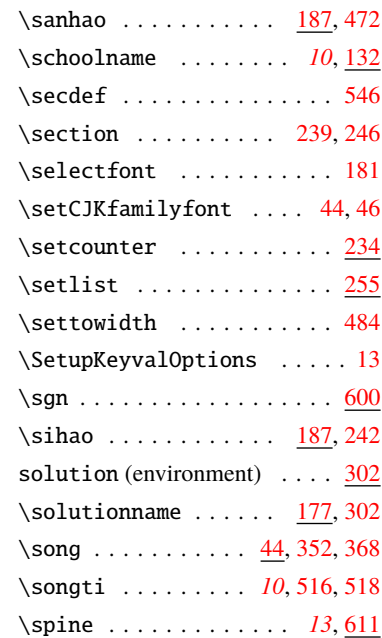

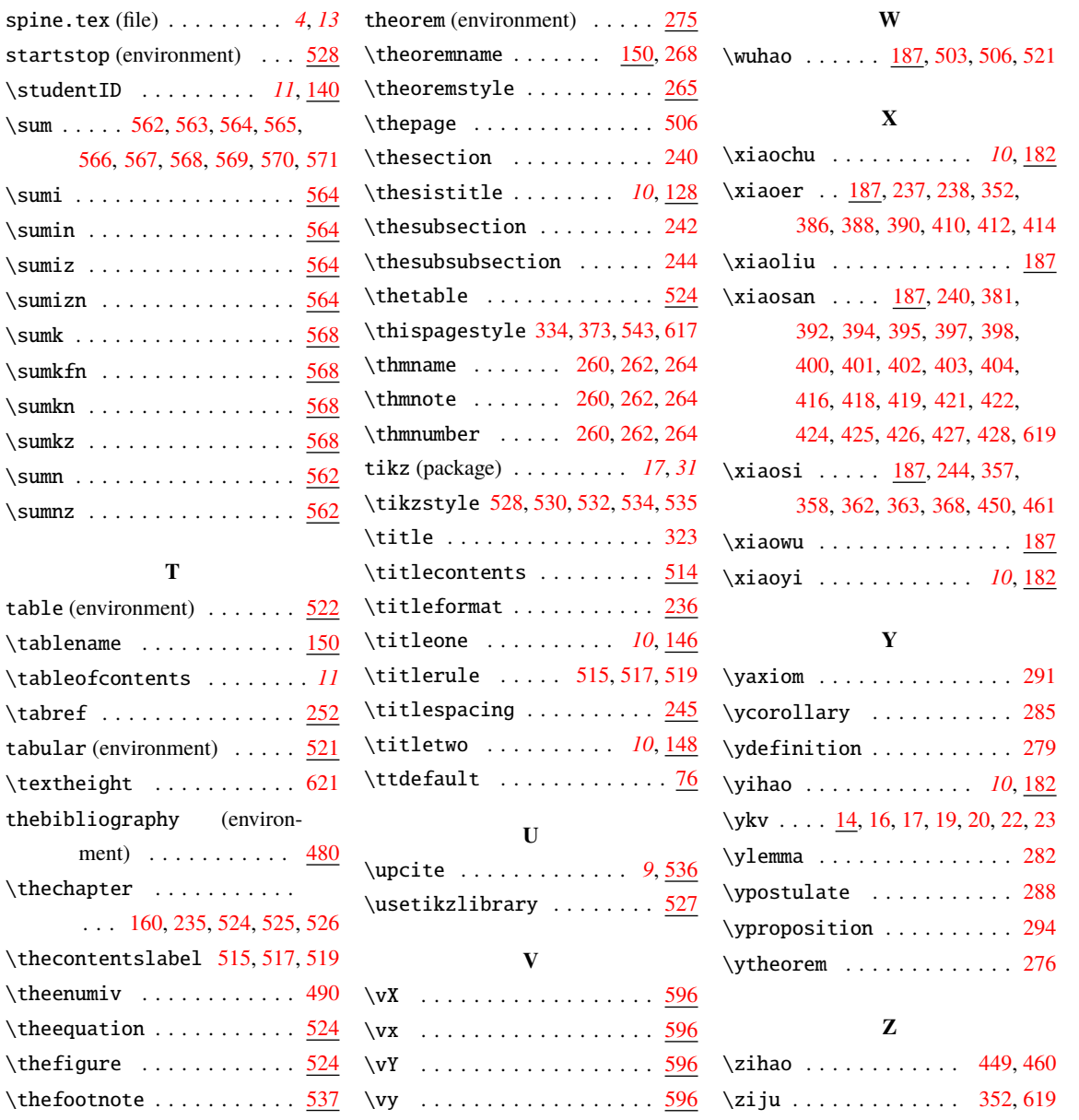

 $\sum$